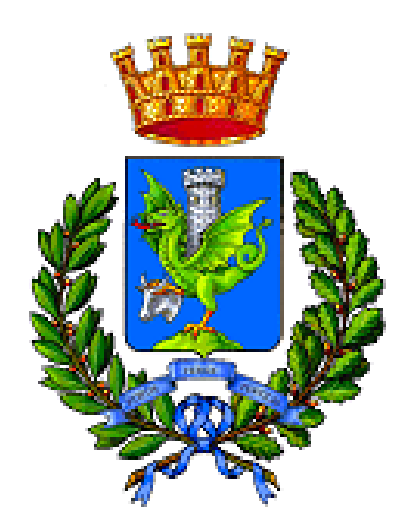

# **Città di Trani** *Medaglia d'Argento al Merito Civile* Provincia B T

*2^ Area Economica Finanziaria Servizio Autonomo Fiscalità Locale*

## **DISCIPLINARE DI GARA**

*Procedura aperta telematica per l'affidamento del servizio di affissione dei manifesti commissionati da terzi al Servizio Pubbliche Affissioni del Comune di Trani ed altri servizi connessi, per la durata di anni TRE Procedura ex art. 60 D.Lgs. n. 50/2016 con il criterio dell'offerta economicamente più vantaggiosa sulla base del miglior rapporto qualità/prezzo, ai sensi dell'art. 95 D.Lgs. n. 50/2016*

## **INDICE**

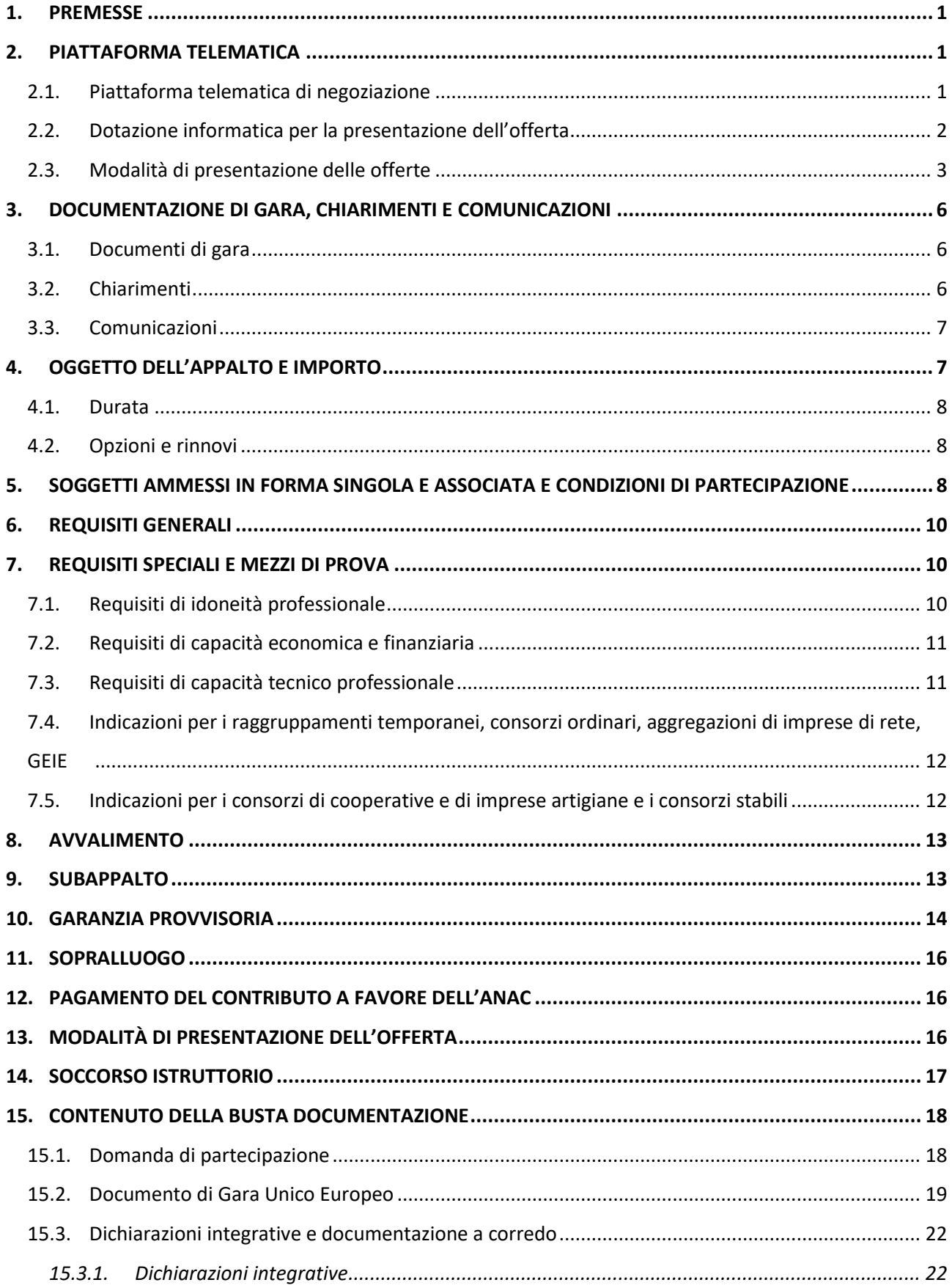

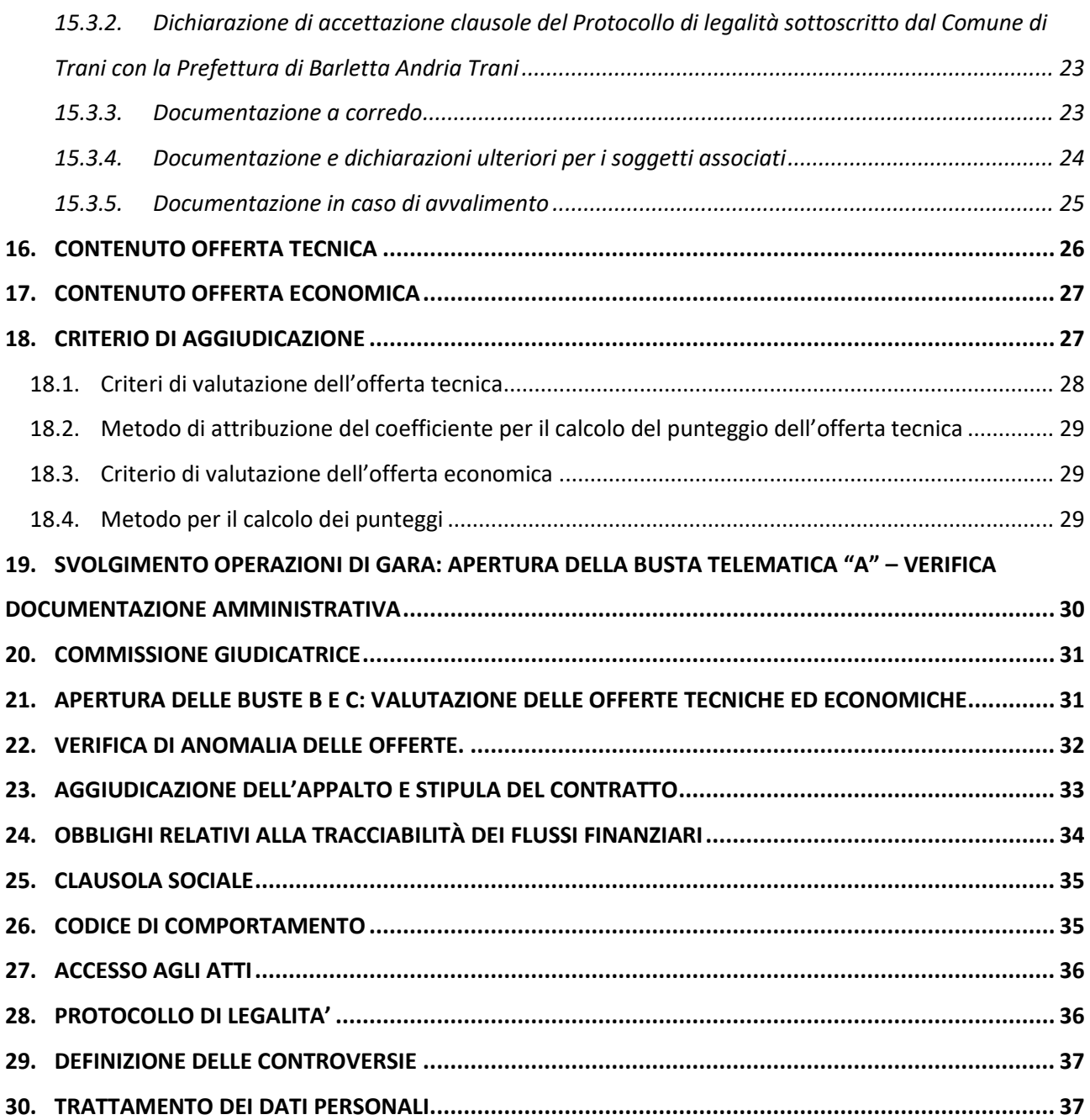

## <span id="page-3-0"></span>**1. PREMESSE**

Con determina a contrarre n. **\_\_\_\_\_**del **\_\_\_\_\_**, questa Amministrazione ha deliberato di affidare il servizio di affissione dei manifesti commissionati da terzi al Servizio Pubbliche Affissioni del Comune di Trani ed altri servizi connessi, per la durata di anni 3 (tre).

L'affidamento avverrà mediante procedura aperta e con applicazione del criterio dell'offerta economicamente più vantaggiosa individuata sulla base del miglior rapporto qualità prezzo, ai sensi degli artt. 60 e 95 del D.Lgs. 18 aprile 2016, n. 50 – Codice dei contratti pubblici (in seguito: Codice).

Il luogo di svolgimento del servizio è il territorio dei Comuni di Trani – NUTS: **ITF48**.

Ai sensi dell'articolo 58 del Codice, la presente procedura aperta è interamente svolta tramite il sistema informatico per le procedure telematiche di acquisto (di seguito Piattaforma) "EMPULIA" accessibile all'indirizzo [www.empulia.it](http://www.empulia.it/) e conforme alle prescrizioni dell'articolo 44 del Codice e del decreto della Presidenza del Consiglio dei Ministri n. 148/2021.

Tramite il sito si accede alla procedura nonché alla documentazione di gara.

La procedura di gara è identificata dai seguenti codici:

- **CIG: CIG 9459335A2D- NR.GARA 8769510**
- **CPV: 79341000-6**

Il RUP ai sensi dell'articolo 31 del Codice, è la **dott.ssa Loredana Napolitano** Telefono: 0883.581204 E-mail: loredana.napolitano@comune.trani.bt.it PEC: responsabile.tributi@cert.comune.trani.bt.it

## <span id="page-3-1"></span>**2. PIATTAFORMA TELEMATICA**

## <span id="page-3-2"></span>**2.1. Piattaforma telematica di negoziazione**

Il funzionamento della Piattaforma avviene nel rispetto della legislazione vigente e, in particolare, del Regolamento UE n. 910/2014 (di seguito Regolamento eIDAS - electronic IDentification Authentication and Signature), del decreto legislativo n. 82/2005 (Codice dell'amministrazione digitale), del decreto legislativo n. 50/2016 e dei suoi atti di attuazione, in particolare il decreto della Presidenza del Consiglio dei Ministri n. 148/2021, e delle Linee guida dell'AGID. L'utilizzo della Piattaforma comporta l'accettazione tacita ed incondizionata di tutti i termini, le condizioni di utilizzo e le avvertenze contenute nei documenti di gara, nel predetto documento nonché di quanto portato a conoscenza degli utenti tramite le comunicazioni sulla Piattaforma. L'utilizzo della Piattaforma avviene nel rispetto dei principi di autoresponsabilità e di diligenza professionale, secondo quanto previsto dall'articolo 1176, comma 2, del codice civile ed è regolato, tra gli altri, dai seguenti principi:

- parità di trattamento tra gli operatori economici;
- trasparenza e tracciabilità delle operazioni;
- standardizzazione dei documenti;
- comportamento secondo buona fede, ai sensi dell'articolo 1375 del codice civile;
- comportamento secondo correttezza, ai sensi dell'articolo 1175 del codice civile;
- segretezza delle offerte e loro immodificabilità una volta scaduto il termine di presentazione della domanda di partecipazione;
- gratuità.

Nessun corrispettivo è dovuto dall'operatore economico e/o dall'aggiudicatario per il mero utilizzo della Piattaforma. La Stazione Appaltante non assume alcuna responsabilità per perdita di documenti e dati, danneggiamento di file e documenti, ritardi nell'inserimento di dati, documenti e/o nella presentazione della domanda, malfunzionamento, danni, pregiudizi derivanti all'operatore economico, da:

- difetti di funzionamento delle apparecchiature e dei sistemi di collegamento e programmi impiegati dal singolo operatore economico per il collegamento alla Piattaforma;
- utilizzo della Piattaforma da parte dell'operatore economico in maniera non conforme al Disciplinare e a quanto previsto all'interno delle "linee guida" disponibili sul portale di EmPULIA nella sezione "Guide pratiche".

In caso di mancato funzionamento della Piattaforma o di malfunzionamento della stessa non dovuti alle predette circostanze, che impediscono la corretta presentazione delle offerte, al fine di assicurare la massima partecipazione alla gara, la Stazione Appaltante può disporre la sospensione del termine di presentazione delle offerte per un periodo di tempo necessario a ripristinare il normale funzionamento della Piattaforma e la proroga dello stesso per una durata proporzionale alla durata del mancato o non corretto funzionamento, tenuto conto della gravità dello stesso.

La Stazione Appaltante si riserva di agire in tal modo anche quando, esclusa la negligenza dell'operatore economico, non sia possibile accertare la causa del mancato funzionamento o del malfunzionamento.

La Piattaforma garantisce l'integrità dei dati, la riservatezza delle offerte e delle domande di partecipazione.

La Piattaforma è realizzata con modalità e soluzioni tecniche che impediscono di operare variazioni sui documenti definitivi, sulle registrazioni di sistema e sulle altre rappresentazioni informatiche e telematiche degli atti e delle operazioni compiute nell'ambito delle procedure, sulla base della tecnologia esistente e disponibile.

Le attività e le operazioni effettuate nell'ambito della Piattaforma sono registrate e attribuite all'operatore economico e si intendono compiute nell'ora e nel giorno risultanti dalle registrazioni di sistema. Il sistema operativo della Piattaforma è sincronizzato sulla scala di tempo nazionale di cui al decreto del Ministro dell'industria, del commercio e dell'artigianato 30 novembre 1993, n. 591, tramite protocollo NTP o standard superiore.

L'acquisto, l'installazione e la configurazione dell'hardware, del software, dei certificati digitali di firma, della casella di PEC o comunque di un indirizzo di servizio elettronico di recapito certificato qualificato, nonché dei collegamenti per l'accesso alla rete Internet, restano a esclusivo carico dell'operatore economico. La Piattaforma è accessibile con disponibilità H24.

Per l'espletamento della presente gara, la Stazione Appaltante si avvale del sistema informatico per le procedure telematiche di acquisto (portale EmPULIA) accessibile all'indirizzo [www.empulia.it](http://www.empulia.it/) (d'ora in poi portale o sistema o sito).

Le modalità di accesso ed utilizzo del sistema sono indicate nel presente Disciplinare e all'interno delle "linee guida" disponibili sul portale di EmPULIA nella sezione "Guide pratiche". Nel successivo **paragrafo 2.3** sono contenute, in ogni caso, le istruzioni operative per lo svolgimento della procedura, le indicazioni inerenti l'utilizzo della piattaforma telematica e le modalità di presentazione dell'offerta.

Per informazioni relative alle modalità tecnico-operative di presentazione delle offerte sul sistema è possibile contattare la casella di posta elettronica [helpdesk@empulia.it.](mailto:helpdesk@empulia.it)

## <span id="page-4-0"></span>**2.2. Dotazione informatica per la presentazione dell'offerta**

Per partecipare alla presente procedura l'impresa concorrente deve dotarsi, a propria cura e spese, della seguente strumentazione tecnica e informatica:

• firma digitale di cui all'art. 1, comma 1, lett. s) del D.Lgs. n. 82/2005;

• dotazione hardware e software minima, come specificato nella sezione "FAQ" accessibile dalla home page del portale di e-procurement EmPULIA ("Quali sono i requisiti minimi per operare sul Portale?"): [http://www.empulia.it/tno-a/empulia/Empulia/SitePages/FAQ.aspx.](http://www.empulia.it/tno-a/empulia/Empulia/SitePages/FAQ.aspx)

È utile e necessario che l'Operatore Economico, interessato a partecipare alla presente gara telematica, consulti preliminarmente i seguenti documenti:

- la "**disciplina per l'utilizzo del servizio telematico denominato EmPULIA del Soggetto aggregatore della Regione Puglia**", disponibile al seguente indirizzo: [http://www.empulia.it/tno](http://www.empulia.it/tno-a/empulia/Empulia/SitePages/Disciplina%20di%20utilizzo.aspx)[a/empulia/Empulia/SitePages/Disciplina%20di%20utilizzo.aspx](http://www.empulia.it/tno-a/empulia/Empulia/SitePages/Disciplina%20di%20utilizzo.aspx)
- i "**manuali d'uso**", dettagliati e sempre aggiornati per facilitare mediante l'utilizzo di percorsi guidati tutte le operazioni effettuabili on line sulla piattaforma di E-Procurement EmPULIA, disponibili nella sezione "Guide pratiche" al seguente indirizzo: [http://www.empulia.it/tno](http://www.empulia.it/tno-a/empulia/Empulia/SitePages/Guide%20Pratiche.aspx)[a/empulia/Empulia/SitePages/Guide%20Pratiche.aspx](http://www.empulia.it/tno-a/empulia/Empulia/SitePages/Guide%20Pratiche.aspx)

Per partecipare alla gara gli Operatori Economici devono inviare la propria offerta telematica, a pena di esclusione, tramite il Portale EmPULIA [\(www.empulia.it\)](http://www.empulia.it/) entro i termini previsti dal bando di gara.

Gli Operatori Economici non ancora registrati sul portale di e-procurement EmPULIA della Regione Puglia, che intendono partecipare alla procedura di gara, devono effettuare la registrazione e l'accesso alla sezione dedicata alla gara almeno 48 ore prima del termine di scadenza per la presentazione delle offerte.

## <span id="page-5-0"></span>**2.3. Modalità di presentazione delle offerte**

#### *Consultazione delle" Guide Pratiche"*

Si invitano gli operatori economici interessati a consultare le "linee guida" disponibili sul portale di EmPULIA nella sezione "Guide pratiche".

## *Presentazione dell'offerta sulla piattaforma EmPULIA*

Al fine di partecipare alla gara gli operatori economici concorrenti, a pena di esclusione, devono inviare, la propria offerta telematica, tramite il Portale EmPULIA, raggiungibile attraverso il sito [www.empulia.it,](http://www.empulia.it/) secondo la procedura di seguito indicata.

- 1. Registrarsi al Portale tramite l'apposito link "Registrati" presente sulla home page di EmPULIA: l'operatore economico deve inserire un indirizzo di posta elettronica certificata del legale rappresentante;
- 2. Accedere al Portale inserendo le tre credenziali, cliccando su "ACCEDI";
- 3. Cliccare sulla sezione "BANDI";
- 4. Cliccare sulla riga blu dove è riportata la scritta "BANDI PUBBLICATI": si aprirà l'elenco di tutti i bandi pubblicati;
- 5. Cliccare sulla lente "VEDI" situata nella colonna "DETTAGLIO", in corrispondenza del bando di gara oggetto della procedura;
- 6. Visualizzare gli atti di gara, gli allegati e gli eventuali chiarimenti pubblicati, presenti nella sezione "DOCUMENTI";
- 7. Denominare la propria offerta;
- 8. Cliccare sul pulsante "PARTECIPA" per creare la propria offerta (tale link scomparirà automaticamente al raggiungimento del termine di scadenza previsto per la presentazione delle offerte);
- 9. Busta "DOCUMENTAZIONE": inserire i documenti richiesti utilizzando il comando "Allegato"; il concorrente può aggiungere ulteriore documentazione tramite il comando "Aggiungi allegato" e cancellare righe predisposte come non obbligatorie dalla Stazione Appaltante;
- 10. Preparazione "OFFERTA": inserire i documenti e le informazioni richieste, presenti nell'"Elenco Prodotti", afferenti all'offerta tecnica ed economica secondo le modalità indicate nei successivi paragrafi;
- 11. Verifica informazioni: funzione che permette di controllare il corretto inserimento dei dati;
- 12. Aggiorna Dati Bando: funzione che permette di ripristinare i campi predisposti dalla Stazione Appaltante che non si intende, ovvero non è possibile, modificare;
- 13. Creazione "Busta Tecnica/Conformità" e "Busta Economica": tali sezioni vengono automaticamente compilate dal sistema, dopo aver perfezionato il corretto inserimento nella riga "Elenco Prodotti" dei dati e documenti così come richiesti nei paragrafi successivi;
- 14. Genera PDF della "Busta Tecnica/Conformità" e della "Busta Economica": con tale funzione il sistema genererà, in formato.pdf, la busta tecnica e la busta economica che dovranno essere salvate sul proprio PC;
- 15. Apporre la firma digitale alle buste generate attraverso le modalità innanzi descritte;
- 16. Allegare il pdf firmato: utilizzare il comando "Allega pdf firmato" al fine di allegare il file .pdf della busta tecnica, firmato digitalmente, nella sezione "Busta tecnica/Conformità", e il file pdf della busta economica, nella sezione "Busta Economica". Il Sistema provvederà a effettuare una procedura di controllo della firma;
- 17. Invio dell'offerta: cliccare sul comando "INVIA".

#### *Credenziali d'accesso*

La registrazione fornirà – entro le successive 6 ore – tre credenziali (codice d'accesso, nome utente e password), personali per ogni operatore economico registrato, necessarie per l'accesso e l'utilizzo delle funzionalità del Portale: tali credenziali saranno recapitate all'indirizzo di posta elettronica certificata del legale rappresentante, così come dichiarato all'atto della registrazione.

Tale operazione va effettuata almeno 48 ore prima della data di scadenza per la presentazione delle offerte, al fine di ottenere in tempo utile le suddette tre credenziali di accesso.

La mancata ricezione delle tre credenziali, che consentono la partecipazione alla procedura aperta, è ad esclusivo rischio del concorrente, nel caso in cui la registrazione al Portale fosse effettuata successivamente al termine temporale di 48 ore innanzi indicato.

In caso di smarrimento, è sempre possibile recuperare le citate credenziali attraverso le apposite funzioni "Hai dimenticato Codice di Accesso e Nome Utente?" e/o "Hai dimenticato la password?" presenti sulla home page del Portale. II codice d'accesso ed il nome utente attribuiti dal sistema sono immodificabili; la password invece può essere modificata in qualunque momento tramite l'apposito link "opzioni". La lunghezza massima della password è di 12 caratteri. Tutte le comunicazioni inerenti alla presente procedura di gara saranno inoltrate come "avviso" all'indirizzo di posta elettronica del legale rappresentante, così come risultante dai dati presenti sul Portale EmPULIA.

#### *Verifica della presentazione dell'offerta sul portale*

Inoltre, è possibile verificare direttamente tramite il Portale il corretto invio della propria offerta seguendo la seguente procedura:

- a) inserire i propri codici di accesso;
- b) cliccare sul link "BANDI A CUI STO PARTECIPANDO";
- c) cliccare sulla lente "APRI" situata nella colonna "DOC COLLEGATI", posta in corrispondenza del bando di gara oggetto della procedura;
- d) cliccare sulla riga blu dove è riportata la dicitura "OFFERTE";
- e) visualizzare la propria OFFERTA. Dalla stessa maschera è possibile visualizzare se l'offerta è solo salvata o anche inviata (in tale ultimo caso si potrà visualizzare anche il numero di protocollo assegnato).

#### *Assistenza per l'invio dell'offerta*

Si avvisa che i fornitori che desiderano essere eventualmente assistiti per l'invio dell'offerta, dovranno richiedere assistenza almeno 48 ore prima dalla scadenza nei giorni feriali – sabato escluso - dalle ore 9,00 alle ore 13,00 e dalle 14,00 alle 18,00, inviando una richiesta all'HELP DESK TECNICO EmPULIA all'indirizzo email[: helpdesk@empulia.it,](mailto:helpdesk@empulia.it) ovvero chiamando il numero verde 800900121.

Le richieste di assistenza devono essere effettuate nei giorni e negli orari di operatività del servizio di HelpDesk innanzi indicati; in ogni caso, saranno evase nelle ore di operatività dello stesso servizio.

Al fine di consentire all'operatore economico una più facile consultazione, nella sezione "BANDI A CUI STO PARTECIPANDO", sono automaticamente raggruppati tutti i bandi per i quali abbia mostrato interesse, cliccando almeno una volta sul pulsante "PARTECIPA".

## *Partecipazione in forma associata*

L'operatore economico ha la facoltà di presentare offerta per sé o quale mandatario di operatori riuniti. In caso di RAGGRUPPAMENTI TEMPORANEI DI IMPRESE E CONSORZI ORDINARI da costituirsi ai sensi dell'articolo 48, comma 8, del D.Lgs. 50/2016, l'offerta telematica deve essere presentata (caricata sulla piattaforma EMPULIA) esclusivamente dal legale rappresentante/procuratore dell'impresa che assumerà il ruolo di capogruppo, a ciò espressamente delegato da parte di tutte le imprese raggruppande/consorziande; a tal fine le imprese raggruppande/consorziande dovranno espressamente delegare, nella domanda di partecipazione, la capogruppo, che, essendo in possesso della terna di chiavi per accedere alla piattaforma, provvederà all'invio telematico di tutta la documentazione richiesta per la partecipazione alla gara.

In caso di AGGREGAZIONI TRA IMPRESE ADERENTI AL CONTRATTO DI RETE e di GRUPPO ECONOMICO di INTERESSE EUROPEO, l'offerta telematica deve essere presentata (caricata sulla piattaforma EMPULIA) con le medesime modalità sopra descritte per i raggruppamenti temporanei d'impresa. In caso di partecipazione di CONSORZIO FRA SOCIETÀ COOPERATIVE DI PRODUZIONE E LAVORO E CONSORZIO STABILE, l'offerta telematica dovrà essere presentata (caricata sulla piattaforma EMPULIA) dal consorzio.

Nel caso RTI / Consorzio occorre utilizzare il comando "Inserisci mandante" / "Inserisci esecutrice" nella sezione "Busta Documentazione", per indicare i relativi dati. La mandante / esecutrice deve essere previamente registrata sul Portale. La ridetta operazione va ripetuta tante volte quante sono gli operatori dei quali ci si avvale.

La Stazione Appaltante non risponde di disguidi o deficit di funzionamento nella trasmissione dei documenti di gara in via telematica.

## *Firma digitale*

L'istanza di partecipazione alla gara e dichiarazione unica, l'offerta tecnica, l'offerta economica e ogni eventuale ulteriore documentazione relativa alla Busta Documentazione deve essere sottoscritta, a pena di esclusione, con apposizione di firma digitale del soggetto legittimato (o dei soggetti legittimati come, ad esempio, nel caso di società con amministratori a firma congiunta), rilasciata da un Ente accreditato presso l'ente nazionale per la digitalizzazione della pubblica amministrazione DigitPA (ex CNIPA); l'elenco dei certificatori è accessibile all'indirizzo [http://www.digitpa.gov.it/certificatori\\_firma\\_digitale.](http://www.digitpa.gov.it/certificatori_firma_digitale)

Per l'apposizione della firma digitale i concorrenti devono utilizzare un certificato qualificato non scaduto di validità, non sospeso o revocato al momento dell'inoltro. Si invita pertanto a verificarne la corretta apposizione con gli strumenti allo scopo messi a disposizione dal proprio Ente certificatore.

## *Indicazioni per il corretto invio dell'offerta*

- 1) Per Portale si intende la piattaforma EmPULIA, raggiungibile tramite l'indirizzo Internet [www.empulia.it,](http://www.empulia.it/) dove sono resi disponibili agli utenti i servizi e gli strumenti tecnologici della Centrale di acquisto territoriale della Regione Puglia, denominata EmPULIA;
- 2) Per offerta telematica si intende l'offerta inviata attraverso il Portale e comprensiva dell'istanza di partecipazione alla gara e delle dichiarazioni, l'offerta tecnica, l'offerta economica e ogni ulteriore eventuale documento, come meglio dettagliati in premessa;
- 3) L'invio on-line dell'offerta telematica è ad esclusivo rischio del mittente: per tutte le scadenze temporali relative alle gare telematiche l'unico calendario e orario di riferimento sono quelli di sistema;
- 4) Il sistema rifiuterà le offerte telematiche pervenute oltre i termini previsti per la presente procedura, informando l'impresa con un messaggio di notifica, nonché attraverso l'indicazione dello stato dell'offerta come "Rifiutata".
- 5) La piattaforma adotta come limite il secondo 00: pertanto, anche quando negli atti di gara non sono indicati i secondi, essi si intenderanno sempre pari a 00;
- 6) Qualora, entro il termine previsto il sistema riterrà valida, ai fini della procedura, solo l'ultima offerta telematica pervenuta, che verrà considerata sostitutiva di ogni altra offerta telematica precedente;
- 7) La presentazione delle offerte tramite la piattaforma EmPULIA deve intendersi perfezionata nel momento in cui il concorrente visualizza un messaggio del sistema che indica la conferma del corretto invio dell'offerta. In ogni caso, il concorrente può verificare lo stato della propria offerta ("In lavorazione", ovvero "Salvato", ovvero "Inviato") accedendo dalla propria area di lavoro ai "Documenti collegati" al bando di gara;
- 8) La dimensione massima di ciascun file inserito nel sistema deve essere inferiore a sette Mbyte;

Al fine di inviare correttamente l'offerta, è, altresì, opportuno:

- Utilizzare una stazione di lavoro connessa ad internet, che sia dotata dei requisiti minimi indicati nella sezione FAQ del portale EmPULIA;
- Non utilizzare file nel cui nome siano presenti accenti, apostrofi e caratteri speciali;
- Non utilizzare file presenti in cartelle nel cui nome ci siano accenti, ovvero apostrofi e/o caratteri speciali.

Per informazioni relative alle modalità tecnico-operative di presentazione delle offerte sul sistema è possibile contattare la casella di posta elettronica [helpdesk@empulia.it.](mailto:helpdesk@empulia.it)

## <span id="page-8-0"></span>**3. DOCUMENTAZIONE DI GARA, CHIARIMENTI E COMUNICAZIONI**

## <span id="page-8-1"></span>**3.1. Documenti di gara**

La documentazione di gara comprende:

- 1) Bando di gara;
- 2) Disciplinare di gara;
- 3) Capitolato Speciale d'appalto;
- 4) Schema di Contratto
- 5) MOD. 1 Istanza di Partecipazione
- 6) DGUE
- 7) MOD. 2 Dichiarazioni sostitutive integrative al DGUE
- 8) MOD. 3 Offerta economica
- 9) MOD. 4 Dichiarazione di accettazione clausole Protocollo di Legalità
- 10) Patto di integrità
- 11) Protocollo di Legalità
- 12) Informativa sulla Privacy
- 13) Dichiarazione sostitutiva anticorruzione
- 14) Nomina Responsabile esterno dei dati

La documentazione di gara è accessibile gratuitamente, per via elettronica, sul profilo della Stazione Appaltante, nella sezione "Amministrazione trasparente", al seguente link sulla Piattaforma Empulia: [http://www.empulia.it.](http://www.empulia.it/)

## <span id="page-8-2"></span>**3.2. Chiarimenti**

Eventuali richieste di chiarimento e/o informazioni complementari, formulate in lingua italiana, potranno essere trasmesse esclusivamente attraverso il portale EmPULIA, utilizzando l'apposita funzione "**per inviare un quesito sulla procedura clicca qu**i", presente all'interno del bando relativo alla procedura di gara in oggetto e dovranno pervenire, a pena di non accoglienza, entro e non oltre le ore 12.00 del saranno riscontrate entro i termini di legge sul Portale EmPULIA.

La richiesta dovrà indicare necessariamente il riferimento al documento di gara (bando, disciplinare, allegati, ecc.), pagina, paragrafo e testo su cui si richiede il chiarimento.

Non saranno prese in considerazione le richieste di chiarimenti:

- pervenute oltre il termine stabilito dal bando di gara;
- generiche;
- non pertinenti;
- caratterizzate da incertezza assoluta sulla provenienza.

Il sistema non consentirà l'invio di richieste di chiarimenti oltre il termine stabilito.

Ai sensi dell'art. 74 comma4 del Codice, le risposte a tutte le richieste presentate in tempo utile verranno fornite almeno sei giorni prima della scadenza del termine fissato per la presentazione delle offerte.

Le risposte ad eventuali quesiti in relazione alla presente gara saranno pubblicate sul Portale EmPULIA e saranno accessibili all'interno dell'invito relativo alla procedura di gara in oggetto.

L'avvenuta pubblicazione del chiarimento richiesto sarà notificata, come "**avviso**", all'indirizzo email del legale rappresentante della ditta che ha proposto il quesito, così come risultante dai dati dallo stesso forniti in sede di registrazione al Portale.

#### **Non sono ammessi chiarimenti telefonici.**

## <span id="page-9-0"></span>**3.3. Comunicazioni**

**Tutte le comunicazioni sul portale EmPULIA avranno valore di notifica, e, pertanto, è onere del concorrente verificare il sito fino al termine di presentazione delle offerte e durante tutto l'espletamento della gara.**

Gli Operatori Economici che partecipano alla procedura esonerano espressamente il Comune di Trani ed i suoi dipendenti e collaboratori da ogni responsabilità relativa a qualsivoglia malfunzionamento o difetto relativo ai servizi di connettività necessari a raggiungere, attraverso la rete pubblica di telecomunicazioni, il sistema.

Ai sensi dell'art. 76, comma 6 del Codice, i concorrenti sono tenuti ad indicare, in sede di offerta, l'indirizzo PEC o, solo per i concorrenti aventi sede in altri Stati membri, l'indirizzo di posta elettronica, da utilizzare ai fini delle comunicazioni di cui all'art. 76, comma 5, del Codice.

Salvo quanto innanzi disposto, tutte le comunicazioni tra Stazione Appaltante e operatori economici si intendono validamente ed efficacemente effettuate qualora rese tramite la piattaforma EmPULIA.

Eventuali modifiche dell'indirizzo PEC/posta elettronica o problemi temporanei nell'utilizzo di tali forme di comunicazione, dovranno essere tempestivamente segnalate alla Stazione Appaltante; diversamente la medesima declina ogni responsabilità per il tardivo o mancato recapito delle comunicazioni.

In caso di raggruppamenti temporanei, GEIE, aggregazioni di imprese di rete o consorzi ordinari, anche se non ancora costituiti formalmente, la comunicazione recapitata al mandatario si intende validamente resa a tutti gli operatori economici raggruppati, aggregati o consorziati.

In caso di consorzi di cui all'art. 45, comma 2, lett. b e c del Codice, la comunicazione recapitata al consorzio si intende validamente resa a tutte le consorziate.

In caso di avvalimento, la comunicazione recapitata all'offerente si intende validamente resa a tutti gli operatori economici ausiliari.

## <span id="page-9-1"></span>**4. OGGETTO DELL'APPALTO E IMPORTO**

Ai sensi dell'art 51, comma 1, del D.Lgs. 50/2016, l'appalto è costituito da un unico lotto in quanto per lo svolgimento del servizio nel suo complesso si richiede il coordinamento continuo per garantirne l'efficacia.

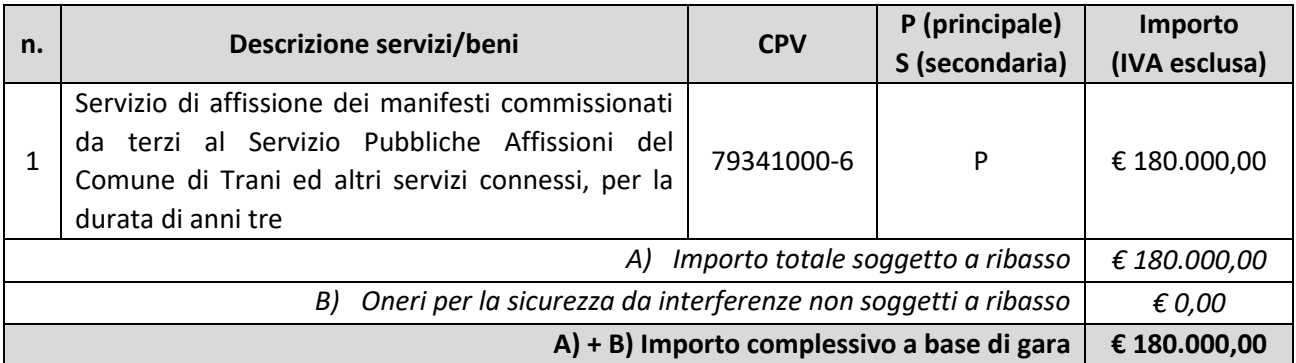

L'importo complessivo a base di gara è al netto di Iva e/o di altre imposte e contributi di legge, nonché degli oneri per la sicurezza dovuti a rischi da interferenze.

Il costo della sicurezza in relazione all'esecuzione dell'appalto è pari a € 0,00 (zero/00) in quanto l'appalto in oggetto prevede una forma di gestione complessiva da parte del fornitore non determinante interferenze e non valutabile in termini di rischi specifici

L'importo posto a base di gara comprende i costi della manodopera che la Stazione Appaltante ha stimato pari ad € 153.901,91.

L'appalto è finanziato con fondi di Bilancio del Comuna di Trani.

## <span id="page-10-0"></span>**4.1. Durata**

La durata del contratto è stabilita in **anni tre (3)** dalla data di stipula del contratto, ovvero, se antecedente, dalla lettera di ordinazione della Stazione Appaltante.

Dalla data di affidamento, ovvero di inizio del servizio, dovranno avviarsi tutte le attività necessarie per la corretta realizzazione dello stesso.

## <span id="page-10-1"></span>**4.2. Opzioni e rinnovi**

Ai sensi dell'articolo 106, comma 11, del Codice, la durata del contratto in corso di esecuzione può essere modificata per il tempo strettamente necessario alla conclusione delle procedure necessarie per l'individuazione del nuovo contraente, avviate prima della scadenza del contratto, ovvero per un massimo di mesi 6 (sei).

In tal caso il contraente è tenuto all'esecuzione delle prestazioni oggetto del contratto agli stessi prezzi, patti e condizioni o più favorevoli per la Stazione Appaltante.

Il valore globale stimato dell'appalto, pertanto, è pari ad **€ 210.000,00**, al netto di Iva e/o di altre imposte e contributi di legge, così suddiviso:

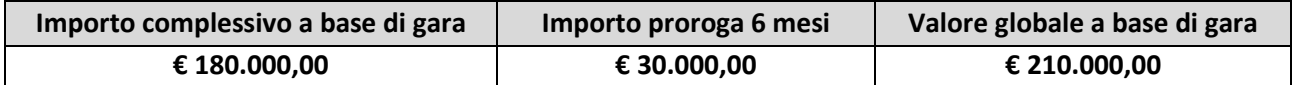

## <span id="page-10-2"></span>**5. SOGGETTI AMMESSI IN FORMA SINGOLA E ASSOCIATA E CONDIZIONI DI PARTECIPAZIONE**

Gli operatori economici possono partecipare alla presente gara in forma singola o associata, purché in possesso dei requisiti prescritti dai successivi articoli.

Ai soggetti costituiti in forma associata si applicano le disposizioni di cui agli articoli 47 e 48 del Codice.

**È vietato** ai concorrenti di partecipare alla gara in più di un raggruppamento temporaneo o consorzio ordinario di concorrenti o aggregazione di operatori economici aderenti al contratto di rete (nel prosieguo, aggregazione di retisti).

**È vietato** al concorrente che partecipa alla gara in raggruppamento o consorzio ordinario di concorrenti, di partecipare anche in forma individuale.

**È vietato** al concorrente che partecipa alla gara in aggregazione di rete, di partecipare anche in forma individuale. Le retiste non partecipanti all'aggregazione possono presentare offerta, per la medesima gara, in forma singola o associata.

I consorzi di cui all'articolo 45, comma 2, lettera b) e c) del Codice sono tenuti ad indicare, in sede di offerta, per quali consorziati il consorzio concorre; a questi ultimi è vietato partecipare, in qualsiasi altra forma, alla presente gara. In caso di violazione **sono esclusi** dalla gara sia il consorzio sia il consorziato; in caso di inosservanza di tale divieto si applica l'articolo 353 del codice penale.

In alternativa i consorzi di cui all'articolo 45, comma 2, lettera c) del Codice possono eseguire le prestazioni con la propria struttura.

**È vietato**, ai consorziati designati dal consorzio di cui all'articolo 45, comma 2, lettere b) e c) del Codice, di indicare a loro volta, a cascata, un altro soggetto per l'esecuzione.

Qualora il consorziato designato sia, a sua volta, un consorzio di cui all'articolo 45 comma 2, lettera b) è tenuto anch'esso a indicare, in sede di offerta, i consorziati per i quali concorre; a questi ultimi è vietato partecipare, in qualsiasi altra forma, alla presente gara. In caso di violazione **sono esclusi** dalla gara sia il consorzio sia il consorziato; in caso di inosservanza di tale divieto si applica l'articolo 353 del codice penale.

Le aggregazioni di retisti di cui all'articolo 45, comma 2 lettera f) del Codice, rispettano la disciplina prevista per i raggruppamenti temporanei in quanto compatibile. In particolare:

- a) **nel caso in cui la rete sia dotata di organo comune con potere di rappresentanza e soggettività giuridica (cd. rete - soggetto)**, l'aggregazione di retisti partecipa a mezzo dell'organo comune, che assume il ruolo del mandatario, qualora in possesso dei relativi requisiti. L'organo comune può indicare anche solo alcuni tra i retisti per la partecipazione alla gara ma deve obbligatoriamente far parte di questi;
- b) **nel caso in cui la rete sia dotata di organo comune con potere di rappresentanza ma priva di soggettività giuridica (cd. rete - contratto)**, l'aggregazione di retisti partecipa a mezzo dell'organo comune, che assume il ruolo del mandatario, qualora in possesso dei requisiti previsti per la mandataria e qualora il contratto di rete rechi mandato allo stesso a presentare domanda di partecipazione o offerta per determinate tipologie di procedure di gara. L'organo comune può indicare anche solo alcuni tra i retisti per la partecipazione alla gara ma deve obbligatoriamente far parte di questi;
- c) **nel caso in cui la rete sia dotata di organo comune privo di potere di rappresentanza ovvero sia sprovvista di organo comune, oppure se l'organo comune è privo dei requisiti di qualificazione**, l'aggregazione di retisti partecipa nella forma del raggruppamento costituito o costituendo, con applicazione integrale delle relative regole.

Per tutte le tipologie di rete, la partecipazione congiunta alle gare deve risultare individuata nel contratto di rete come uno degli scopi strategici inclusi nel programma comune, mentre la durata dello stesso dovrà essere commisurata ai tempi di realizzazione dell'appalto.

Il ruolo di mandante/mandataria di un raggruppamento temporaneo può essere assunto anche da un consorzio di cui all'articolo 45, comma 1, lettera b), c) ovvero da una sub-associazione, nelle forme di un RTI o consorzio ordinario costituito oppure di un'aggregazioni di retisti. A tal fine, se la rete è dotata di organo comune con potere di rappresentanza (con o senza soggettività giuridica), tale organo assumerà la veste di mandatario della sub-associazione; se, invece, la rete è dotata di organo comune privo del potere di rappresentanza o è sprovvista di organo comune, il ruolo di mandatario della sub-associazione è conferito dai retisti partecipanti alla gara, mediante mandato, dando evidenza della ripartizione delle quote di partecipazione.

L'impresa in concordato preventivo può concorrere anche riunita in raggruppamento temporaneo di imprese purché non rivesta la qualità di mandataria e sempre che le altre imprese aderenti al raggruppamento temporaneo di imprese non siano assoggettate ad una procedura concorsuale.

## <span id="page-12-0"></span>**6. REQUISITI GENERALI**

Sono **esclusi** dalla gara gli operatori economici per i quali sussistono cause di esclusione di cui all'articolo 80 del Codice. In caso di partecipazione di consorzi di cui all'articolo 45, comma 2, lettere b) e c), del Codice la sussistenza dei requisiti di cui all'articolo 80 del Codice è attestata e verificata nei confronti del consorzio e delle consorziate indicate quali esecutrici.

Costituisce **causa di esclusione** degli operatori economici dalla procedura di gara il mancato rispetto, al momento della presentazione dell'offerta, degli obblighi in materia di lavoro delle persone con disabilità di cui alla legge 12 marzo 1999, n. 68, oltre che ai sensi dell'art. 80, comma 5, lettera i), del Codice.

Sono comunque **esclusi** gli operatori economici che abbiano affidato incarichi in violazione dell'articolo 53, comma 16-ter, del decreto legislativo del 2001 n. 165 a soggetti che hanno esercitato, in qualità di dipendenti, poteri autoritativi o negoziali presso l'amministrazione affidante negli ultimi tre anni.

## <span id="page-12-1"></span>**7. REQUISITI SPECIALI E MEZZI DI PROVA**

I concorrenti, a pena di esclusione, devono essere in possesso dei requisiti previsti ai commi seguenti. I documenti richiesti agli operatori economici ai fini della dimostrazione dei requisiti devono essere trasmessi medianti AVCpass in conformità alla delibera ANAC n. 157/2016.

Ai sensi dell'art. 59, comma 4, lett. B) edl Codice, sono inammissibili le offerte prive della qualificazione richiesta dal presente Bando e disciplinare.

## <span id="page-12-2"></span>**7.1. Requisiti di idoneità professionale**

Costituiscono requisiti di idoneità:

**a) iscrizione alla Camera di Commercio** per attività coerente con quella oggetto del presente appalto o che abbiano come oggetto nel loro Statuto lo svolgimento di attività coerente con l'oggetto della presente gara;

oppure

## **b)** *se Cooperative*, **iscrizione all'albo delle società cooperative**.

Il concorrente non stabilito in Italia ma in un altro Stato Membro o in uno dei Paesi di cui all'articolo 83, comma 3 del Codice, presenta dichiarazione giurata o secondo le modalità vigenti nello Stato nel quale è stabilito.

In caso di partecipazione nelle forme di cui all'art. 45, c. 2 lettere d), e), f) e g) del D.Lgs. 50/2016, il requisito di cui sopra deve essere posseduto e dichiarato nel documento da ognuno dei componenti del raggruppamento, del consorzio, del GEIE o da ognuna delle imprese aderenti al contratto di Rete parte dell'aggregazione interessata all'appalto.

In caso di partecipazione di consorzi di cui all'articolo 45, c.2 lettere b) e c) del D.Lgs. 50/16, si applica quanto disposto dall'art.47 dello stesso decreto; il requisito di cui sopra deve essere posseduto e dichiarato, oltre che dal consorzio, anche da ognuno dei consorziati per i quali il consorzio concorre.

Per la comprova del requisito sono acquisiti d'ufficio i documenti in possesso di pubbliche amministrazioni, previa indicazione, da parte dell'operatore economico, degli elementi indispensabili per il reperimento delle informazioni o dei dati richiesti.

## <span id="page-13-0"></span>**7.2. Requisiti di capacità economica e finanziaria**

**a) fatturato specifico minimo annuo** nel settore di attività oggetto dell'appalto riferito agli ultimi tre esercizi finanziari disponibili non inferiore ad **€ 50.000,00** IVA esclusa.

Ove le informazioni sui fatturati non siano disponibili, per le imprese che abbiano iniziata l'attività da meno di tre anni, i requisiti di fatturato devono essere rapportati al periodo di attività.

Il requisito relativo al fatturato è richiesto al fine di individuare un appaltatore di comprovata solidità economico-finanziaria.

La comprova del requisito è fornita mediante uno o più dei seguenti documenti:

- per le società di capitali mediante i bilanci, o estratti di essi, approvati alla data di scadenza del termine per la presentazione delle offerte corredati della nota integrativa;
- per gli operatori economici costituiti in forma d'impresa individuale ovvero di società di persone mediante il Modello Unico o la Dichiarazione IVA;
- dichiarazione resa, ai sensi e per gli effetti dell'articolo 47 del decreto del Presidente della Repubblica n. 445/2000, dal soggetto o organo preposto al controllo contabile della società ove presente (sia esso il Collegio sindacale, il revisore contabile o la società di revisione), attestante la misura (importo) e la tipologia (causale della fatturazione) del fatturato dichiarato in sede di partecipazione;

Ove le informazioni sui fatturati non siano disponibili, per le imprese che abbiano iniziato l'attività da meno di tre anni, i requisiti di fatturato devono essere rapportati al periodo di attività.

L'operatore economico che, per fondati motivi, non è in grado di presentare la documentazione richiesta, può provare la propria capacità economica e finanziaria mediante idonee referenze bancarie o idonea copertura assicurativa contro i rischi professionali.

In caso di Raggruppamento Temporaneo d'Imprese o altra forma di associazione il presente requisito dovrà essere posseduto da ogni Società facente parte del Raggruppamento.

Ai sensi dell'art. 86, comma 4 del D.Lgs. 50/2016, qualora l'operatore economico, per fondati motivi non sia in grado di presentare le referenze richieste al presente punto, potrà provare la propria capacità economica finanziaria mediante un qualsiasi altro documento, purché considerato idoneo dalla Stazione Appaltante.

## <span id="page-13-1"></span>**7.3. Requisiti di capacità tecnico professionale**

a) dichiarazione attestante lo svolgimento, con buon esito e senza contestazioni, di **almeno tre contratti per servizi analoghi a quelli oggetto della presente gara**, nell'ultimo triennio, o eventualmente di avere ancora in esecuzione, purché siano già stati resi alla data di presentazione dell'offerta, con indicazione dei principali servizi effettuati, con relativo importo, data e destinatario sia pubblico che privato, salvo avvalimento.

La comprova del requisito potrà essere fornita, ai sensi dell'art. 86, comma 5 e all. XVII parte II del D.Lgs. 50/2016:

- certificati rilasciati dall'amministrazione/ente contraente, con l'indicazione dell'oggetto, dell'importo e del periodo di esecuzione;
- contratti stipulati con le amministrazioni pubbliche, completi di copia delle fatture quietanzate ovvero dei documenti bancari attestanti il pagamento delle stesse;
- attestazioni rilasciate dal committente privato, con l'indicazione dell'oggetto, dell'importo e del periodo di esecuzione;
- contratti stipulati con privati, completi di copia delle fatture quietanzate ovvero dei documenti bancari attestanti il pagamento delle stesse.

## <span id="page-14-0"></span>**7.4. Indicazioni per i raggruppamenti temporanei, consorzi ordinari, aggregazioni di imprese di rete, GEIE**

Nei raggruppamenti temporanei, la mandataria deve, in ogni caso, possedere i requisiti ed eseguire le prestazioni in misura maggioritaria ai sensi dell'art. 83, comma 8 del Codice.

La mandataria di un raggruppamento temporaneo di imprese di tipo verticale, ai sensi dell'art. 48, comma 2 del Codice, dovrà eseguire le prestazioni indicate come principali, anche in termini economici, le mandanti quelle indicate come secondarie.

I soggetti di cui all'articolo 45 comma 2, lettera d), e), f) e g) del Codice devono possedere i requisiti di partecipazione nei termini di seguito indicati.

Alle aggregazioni di retisti, ai consorzi ordinari ed ai GEIE si applica la disciplina prevista per i raggruppamenti temporanei. Nei consorzi ordinari la consorziata che assume la quota maggiore di attività esecutive riveste il ruolo di capofila che è assimilata alla mandataria.

Nel caso in cui la mandante/mandataria di un raggruppamento temporaneo sia una sub-associazione, nelle forme di consorzio ordinario costituito oppure di un'aggregazione di retisti, i relativi requisiti di partecipazione sono soddisfatti secondo le medesime modalità indicate per i raggruppamenti.

I requisiti di idoneità professionale di cui al **Paragrafo 7.1** relativi all'iscrizione nel Registro delle Imprese oppure nell'Albo delle società cooperative di cui alla lettera a) e b) deve essere posseduto:

- a) da ciascun componente del raggruppamento/consorzio/GEIE anche da costituire, nonché dal GEIE medesimo;
- b) da ciascun componente dell'aggregazione di rete nonché dall'organo comune nel caso in cui questi abbia soggettività giuridica.

Il requisito relativo al fatturato globale di cui al **Paragrafo 7.2 lett. a)** deve essere soddisfatto dal raggruppamento temporaneo nel complesso nei termini di seguito indicati:

a) per l'impresa mandataria non meno del 65%;

b) per ciascuna delle imprese mandanti non meno del 20%;

Il requisito relativo **all'aver svolto con buon esito e senza contestazioni** di almeno tre contratti per servizi analoghi a quelli oggetto della presente gara di cui al **Paragrafo 7.3 lett. a)** possono essere dimostrati cumulativamente.

Nell'ipotesi di raggruppamento temporaneo verticale il fatturato specifico richiesto deve essere dimostrato dalla mandataria e dalle mandanti in ragione delle prestazioni che saranno assunte da ciascuna impresa raggruppata o consorziata.

Nel raggruppamento misto si applica la regola del raggruppamento verticale e per le singole prestazioni (principale e secondaria) che sono eseguite in raggruppamento di tipo orizzontale si applica la regola prevista per quest'ultimo.

## <span id="page-14-1"></span>**7.5. Indicazioni per i consorzi di cooperative e di imprese artigiane e i consorzi stabili**

I soggetti di cui all'art. art. 45 comma 2, lett. b) e c) del Codice devono possedere i requisiti di partecipazione nei termini di seguito indicati.

Il requisito relativo all'iscrizione nel registro tenuto dalla Camera di commercio industria, artigianato e agricoltura di cui al **Paragrafo 7.1** deve essere posseduto dal consorzio e dalle imprese consorziate indicate come esecutrici.

I requisiti di capacità economica e finanziaria nonché tecnica e professionale di cui ai **Paragrafi 7.2 e 7.3**, ai sensi dell'art. 47 del codice, devono essere posseduti:

- a) per i consorzi di cui all'art. 45, comma 2 lett. b) del Codice, direttamente dal consorzio medesimo, salvo che quelli relativi alla disponibilità delle attrezzature e dei mezzi d'opera che sono computati in capo al consorzio ancorché posseduti dalle singole imprese consorziate;
- b) per i consorzi di cui all'art. 45, comma 2, lett. c) del Codice, dal consorzio, che può spendere, oltre ai propri requisiti, anche quelli delle consorziate esecutrici e, mediante avvalimento, quelli delle consorziate non esecutrici, i quali vengono computati cumulativamente in capo al consorzio.

## <span id="page-15-0"></span>**8. AVVALIMENTO**

Il concorrente può soddisfare la richiesta dei requisiti di carattere economico-finanziario e tecnico professionale di cui ai **Paragrafi 7.2 e 7.3** anche mediante ricorso all'avvalimento.

L'avvalimento è obbligatorio per gli operatori economici che hanno depositato la domanda di concordato, qualora non sia stato ancora depositato il decreto previsto dall'articolo 163 del regio decreto 16 marzo 1942, n. 267.

Non è consentito l'avvalimento dei requisiti generali e dei requisiti di idoneità professionale di cui rispettivamente ai **Paragrafi 6 e 7.1**.

L'ausiliaria deve:

- a) possedere i requisiti previsti dall'articolo 6 nonché i requisiti tecnici e le risorse oggetto di avvalimento e dichiararli presentando un proprio DGUE, da compilare nelle parti pertinenti;
- b) rilasciare la dichiarazione di avvalimento contenente l'obbligo verso il concorrente e verso la Stazione Appaltante, di mettere a disposizione, per tutta la durata dell'appalto, le risorse necessarie di cui è carente il concorrente.

Il concorrente deve allegare il contratto di avvalimento nel quale sono specificati i requisiti economicofinanziari e tecnico-organizzativi messi a disposizione e le correlate risorse strumentali e umane.

Il concorrente può avvalersi di più imprese ausiliarie.

A pena di **esclusione**, non è consentito che l'ausiliaria presti avvalimento per più di un concorrente e che partecipino alla medesima gara sia l'ausiliaria che il concorrente che si avvale dei requisiti.

Il concorrente e l'impresa ausiliaria sono responsabili in solido nei confronti della Stazione Appaltante in relazione alle prestazioni oggetto del contratto.

Qualora per l'ausiliaria sussistano motivi di esclusione o laddove essa non soddisfi i criteri di selezione, il concorrente sostituisce l'impresa ausiliaria entro 30 (trenta) giorni decorrenti dal ricevimento della richiesta da parte della Stazione Appaltante. Contestualmente il concorrente produce i documenti richiesti per l'avvalimento.

È sanabile, mediante soccorso istruttorio, la mancata produzione delle dichiarazioni dell'ausiliaria o del contratto di avvalimento, a condizione che i citati elementi siano preesistenti e comprovabili con documenti di data certa, anteriore al termine di presentazione dell'offerta.

Non è sanabile - e quindi è causa di **esclusione** dalla gara - la mancata indicazione dei requisiti e delle risorse messi a disposizione dall'ausiliaria in quanto causa di nullità del contratto di avvalimento.

## <span id="page-15-1"></span>**9. SUBAPPALTO**

Non può essere affidata in subappalto l'integrale esecuzione del contratto.

La prevalente esecuzione del contratto è riservata all'affidatario, trattandosi di contratto ad alta intensità di manodopera.

Il concorrente indica all'atto dell'offerta le parti del servizio/fornitura che intende subappaltare o concedere in cottimo. In caso di mancata indicazione delle parti da subappaltare il subappalto è vietato.

L'aggiudicatario e il subappaltatore sono responsabili in solido nei confronti della stazione appaltante dell'esecuzione delle prestazioni oggetto del contratto di subappalto.

## <span id="page-16-0"></span>**10. GARANZIA PROVVISORIA**

L'offerta è corredata, a pena di esclusione, da:

- a) una garanzia provvisoria pari a 2% del prezzo base dell'appalto e precisamente di importo pari ad **€ 3.600,00**. Si applicano le riduzioni di cui all'articolo 93, comma 7 del Codice;
- b) una dichiarazione di impegno, da parte di un istituto bancario o assicurativo o altro soggetto di cui all'articolo 93, comma 3, del Codice, anche diverso da quello che ha rilasciato la garanzia provvisoria, a rilasciare garanzia fideiussoria definitiva, qualora il concorrente risulti affidatario. Tale dichiarazione di impegno non è richiesta alle microimprese, piccole e medie imprese e ai raggruppamenti temporanei o consorzi ordinari esclusivamente dalle medesime costituiti.

La garanzia provvisoria è costituita, a scelta del concorrente:

- a) fermo restando il limite all'utilizzo del contante di cui all'articolo 49, comma l del decreto legislativo 21 novembre 2007 n. 231, in contanti, in assegni circolari, con bonifico, con versamento effettuato al **Tesoriere - Banca Popolare di Bari, IBAN IT62D0542404297000000000224;**
- b) in titoli del debito pubblico garantiti dallo Stato depositati presso una sezione di tesoreria provinciale o presso le aziende autorizzate, a titolo di pegno a favore dell'amministrazione; il valore deve essere al corso del giorno del deposito;
- c) da fideiussione bancaria o assicurativa rilasciata da imprese bancarie o assicurative che: risponde ai requisiti di solvibilità previsti dalle leggi che ne disciplinano le rispettive attività o rilasciata da un intermediario finanziario iscritto nell'albo di cui al[l'articolo 106 del decreto legislativo 1 settembre 1993,](https://www.bosettiegatti.eu/info/norme/statali/1993_0385.htm#107)  [n. 385;](https://www.bosettiegatti.eu/info/norme/statali/1993_0385.htm#107) svolge in via esclusiva o prevalente attività di rilascio di garanzie; è sottoposta a revisione contabile da parte di una società di revisione iscritta nell'albo previsto dall'articolo 161 del decreto legislativo 24 febbraio 1998, n. 58; ha i requisiti minimi di solvibilità richiesti dalla vigente normativa bancaria assicurativa rispondano ai requisiti di cui all'articolo 93, comma 3 del Codice. Gli operatori economici, prima di procedere alla sottoscrizione della garanzia, sono tenuti a verificare che il soggetto garante sia in possesso dell'autorizzazione al rilascio di garanzie mediante accesso ai seguenti siti internet:

<http://www.bancaditalia.it/compiti/vigilanza/intermediari/index.html>

<http://www.bancaditalia.it/compiti/vigilanza/avvisi-pub/garanzie-finanziarie/>

[http://www.bancaditalia.it/compiti/vigilanza/avvisi-pub/soggetti-non](http://www.bancaditalia.it/compiti/vigilanza/avvisi-pub/soggetti-non-%20legittimati/Intermediari_non_abilitati.pdf)[legittimati/Intermediari\\_non\\_abilitati.pdf](http://www.bancaditalia.it/compiti/vigilanza/avvisi-pub/soggetti-non-%20legittimati/Intermediari_non_abilitati.pdf)

[http://www.ivass.it/ivass/imprese\\_jsp/HomePage.jsp](http://www.ivass.it/ivass/imprese_jsp/HomePage.jsp)

La garanzia fideiussoria deve:

- a) contenere espressa menzione dell'oggetto del contratto di appalto e del soggetto garantito (Stazione Appaltante);
- b) essere intestata a tutti gli operatori economici del costituito/costituendo raggruppamento temporaneo o consorzio ordinario o GEIE, ovvero a tutte le imprese retiste che partecipano alla gara ovvero, in caso di consorzi di cui all'articolo 45, comma 2 lettere b) e c) del Codice, al solo consorzio;
- c) essere conforme allo schema tipo approvato con decreto del Ministro dello sviluppo economico del 19 gennaio 2018 n. 31;
- d) avere validità per 180 giorni dalla data di presentazione dell'offerta;
- e) prevedere espressamente:
	- 1. la rinuncia al beneficio della preventiva escussione del debitore principale di cui all'articolo 1944 del codice civile;
- 2. la rinuncia ad eccepire la decorrenza dei termini di cui all'articolo 1957, secondo comma, del codice civile;
- 3. l'operatività della stessa entro quindici giorni a semplice richiesta scritta della stazione appaltante.
- f) essere corredata dall'impegno del garante a rinnovare la garanzia ai sensi dell'articolo 93, comma 5 del Codice, su richiesta della stazione appaltante per ulteriori 180 giorni, nel caso in cui al momento della sua scadenza non sia ancora intervenuta l'aggiudicazione.

La garanzia fideiussoria e la dichiarazione di impegno devono essere sottoscritte da un soggetto in possesso dei poteri necessari per impegnare il garante ed essere inserite sulla Piattaforma in una delle seguenti forme:

- a) originale informatico, ai sensi dell'articolo 1, lett. p) del D.Lgs. 7 marzo 2005, n. 82, sottoscritto con firma digitale, o altro tipo di firma elettronica qualificata dal soggetto in possesso dei poteri necessari per impegnare il garante;
- b) in copia informatica di documento analogico (scansione di documento cartaceo) secondo le modalità previste dall'articolo 22, commi 1 e 2, del D.Lgs. n. 82/2005;
- c) in duplicato informatico dell'originale informatico conforme alle disposizioni dell'articolo 23-bis del D.Lgs. n.82/2005.

In caso di bonifico il concorrente deve inserire sulla Piattaforma il documento che attesti l'avvenuto versamento in una delle forme sopra indicate. Il documento deve indicare il nominativo dell'operatore economico che ha operato il versamento stesso.

In caso di richiesta di estensione della durata e validità dell'offerta e della garanzia fideiussoria, il concorrente potrà produrre nelle medesime forme di cui sopra una nuova garanzia provvisoria del medesimo o di altro garante, in sostituzione della precedente, a condizione che abbia espressa decorrenza dalla data di presentazione dell'offerta.

Per fruire delle riduzioni di cui all'articolo 93, comma 7 del Codice, il concorrente dichiara nella domanda di partecipazione il possesso dei relativi requisiti.

In caso di partecipazione in forma associata, la riduzione del 50% per il possesso della certificazione del sistema di qualità di cui all'articolo 93, comma 7, si ottiene:

- a) per i soggetti di cui all'articolo 45, comma 2, lettere d), e), f), g), del Codice solo se tutte le imprese che costituiscono il raggruppamento, consorzio ordinario o GEIE, o tutte le imprese retiste che partecipano alla gara siano in possesso della predetta certificazione;
- b) per i consorzi di cui all'articolo 45, comma 2, lettere b) e c) del Codice, se il Consorzio ha dichiarato in fase di offerta che intende eseguire con risorse proprie, sole se il Consorzio possiede la predetta certificazione; se il Consorzio ha indicato in fase di offerta che intende assegnare parte delle prestazioni a una o più consorziate individuate nell'offerta, solo se sia il Consorzio sia la consorziata designata posseggono la predetta certificazione, o in alternativa se il solo Consorzio possiede la predetta certificazione e l'ambito di certificazione del suo sistema gestionale include la verifica che l'erogazione della prestazione da parte della consorziata rispetti gli standard fissati dalla certificazione.

Le altre riduzioni previste dall'articolo 93, comma 7, del Codice si ottengono nel caso di possesso da parte di una sola associata oppure, per i consorzi di cui all'articolo 45, comma 2, lettere b) e c) del Codice, da parte del consorzio e/o delle consorziate.

È sanabile, mediante soccorso istruttorio, la mancata presentazione della garanzia provvisoria e/o dell'impegno a rilasciare garanzia fideiussoria definitiva solo a condizione che siano stati già costituiti nella loro integrità prima della presentazione dell'offerta.

Non è sanabile - e quindi è causa di **esclusione** - la sottoscrizione della garanzia provvisoria da parte di un soggetto non legittimato a rilasciare la garanzia o non autorizzato ad impegnare il garante.

#### <span id="page-18-0"></span>**11. SOPRALLUOGO**

Non è richiesto alcun sopralluogo.

#### <span id="page-18-1"></span>**12. PAGAMENTO DEL CONTRIBUTO A FAVORE DELL'ANAC**

I concorrenti effettuano, a pena di esclusione, il pagamento del contributo previsto dalla legge in favore dell'Autorità Nazionale Anticorruzione per un importo pari a **€ 20,00** secondo le modalità di cui alla delibera ANAC n. 214 del 27/04/2022.

La stazione appaltante accerta il pagamento del contributo mediante consultazione del sistema AVCpass.

Qualora il pagamento non risulti registrato nel sistema AVCpass, la stazione appaltante richiede, ai sensi dell'articolo 83, comma 9 del Codice, la presentazione della ricevuta di avvenuto pagamento.

## <span id="page-18-2"></span>**13. MODALITÀ DI PRESENTAZIONE DELL'OFFERTA**

L'offerta e la documentazione relativa alla procedura devono essere presentare esclusivamente attraverso la Piattaforma. Non sono considerate valide le offerte presentate attraverso modalità diverse da quelle previste nel presente disciplinare.

L'offerta deve pervenire entro e non oltre le ore …………. del giorno …………. a pena di irricevibilità. La Piattaforma non accetta offerte presentate dopo la data e l'orario stabiliti come termine ultimo di presentazione dell'offerta.

L'offerta e la documentazione deve essere sottoscritta con firma digitale o altra firma elettronica qualificata o firma elettronica avanzata.

Le dichiarazioni sostitutive si redigono ai sensi degli articoli 19, 46 e 47 del decreto del Presidente della Repubblica n. 445/2000. La documentazione presentata in copia è accompagnata da dichiarazione di conformità all'originale ai sensi del decreto legislativo n. 82/05.

Per i concorrenti aventi sede legale in Italia o in uno dei Paesi dell'Unione europea, le dichiarazioni sostitutive si redigono ai sensi degli articoli 46 e 47 del d.p.r. 445/2000; per i concorrenti non aventi sede legale in uno dei Paesi dell'Unione europea, le dichiarazioni sostitutive sono rese mediante documentazione idonea equivalente secondo la legislazione dello Stato di appartenenza.

Tutte le dichiarazioni sostitutive rese ai sensi degli artt. 46 e 47 del d.p.r. 445/2000, ivi compreso il DGUE, la domanda di partecipazione, l'offerta tecnica e l'offerta economica devono essere sottoscritte dal rappresentante legale del concorrente o suo procuratore.

In caso di concorrenti non stabiliti in Italia, la documentazione dovrà essere prodotta in modalità idonea equivalente secondo la legislazione dello Stato di appartenenza; si applicano gli articoli 83, comma 3, 86 e 90 del Codice.

Tutta la documentazione da produrre deve essere in lingua italiana o, se redatta in lingua straniera, deve essere corredata da traduzione giurata in lingua italiana.

In caso di contrasto tra testo in lingua straniera e testo in lingua italiana prevarrà la versione in lingua italiana, essendo a rischio del concorrente assicurare la fedeltà della traduzione.

In caso di mancanza, incompletezza o irregolarità della traduzione dei documenti contenuti nella busta A, si applica l'art. 83, comma 9 del Codice.

Le offerte tardive **saranno escluse** in quanto irregolari ai sensi dell'art. 59, comma 3, lett. b) del Codice.

L'offerta vincolerà il concorrente ai sensi dell'art. 32, comma 4 del Codice per almeno 180 giorni dalla scadenza del termine indicato per la presentazione dell'offerta.

Nel caso in cui alla data di scadenza della validità delle offerte le operazioni di gara siano ancora in corso, la Stazione Appaltante potrà richiedere agli offerenti, ai sensi dell'art. 32, comma 4 del Codice, di confermare la validità dell'offerta sino alla data che sarà indicata e di produrre un apposito documento attestante la validità della garanzia prestata in sede di gara fino alla medesima data.

Il mancato riscontro alla richiesta della Stazione Appaltante sarà considerato come rinuncia del concorrente alla partecipazione alla gara.

## <span id="page-19-0"></span>**14. SOCCORSO ISTRUTTORIO**

Le carenze di qualsiasi elemento formale della domanda, e in particolare, la mancanza, l'incompletezza e ogni altra irregolarità essenziale degli elementi e del DGUE, con esclusione di quelle afferenti all'offerta economica e all'offerta tecnica, possono essere sanate attraverso la procedura di soccorso istruttorio di cui all'art. 83, comma 9 del Codice.

L'irregolarità essenziale è sanabile laddove non si accompagni ad una carenza sostanziale del requisito alla cui dimostrazione la documentazione omessa o irregolarmente prodotta era finalizzata.

La successiva correzione o integrazione documentale è ammessa laddove consenta di attestare l'esistenza di circostanze preesistenti, vale a dire requisiti previsti per la partecipazione e documenti/elementi a corredo dell'offerta. Nello specifico valgono le seguenti regole:

- il mancato possesso dei prescritti requisiti di partecipazione non è sanabile mediante soccorso
- istruttorio e determina l'esclusione dalla procedura di gara;
- l'omessa o incompleta nonché irregolare presentazione delle dichiarazioni sul possesso dei requisiti di partecipazione e ogni altra mancanza, incompletezza o irregolarità del DGUE e della domanda, ivi compreso il difetto di sottoscrizione, sono sanabili, ad eccezione delle false dichiarazioni;
- la mancata produzione della dichiarazione di avvalimento o del contratto di avvalimento può essere oggetto di soccorso istruttorio solo se i citati elementi erano preesistenti e comprovabili con documenti di data certa anteriore al termine di presentazione dell'offerta;
- la mancata presentazione di elementi a corredo dell'offerta (es. garanzia provvisoria e impegno del fideiussore) ovvero di condizioni di partecipazione gara (es. mandato collettivo speciale o impegno a conferire mandato collettivo), entrambi aventi rilevanza in fase di gara, sono sanabili, solo se preesistenti e comprovabili con documenti di data certa, anteriore al termine di presentazione dell'offerta;
- la mancata presentazione di dichiarazioni e/o elementi a corredo dell'offerta, che hanno rilevanza in fase esecutiva (es. dichiarazione delle parti del servizio ai sensi dell'art. 48, comma 4 del Codice) sono sanabili;
- il difetto di sottoscrizione della domanda di partecipazione, del DGUE, delle dichiarazioni richieste e dell'offerta è sanabile.

Ai fini della sanatoria la Stazione Appaltante assegna al concorrente un congruo termine – non superiore a dieci giorni - perché siano rese, integrate o regolarizzate le dichiarazioni necessarie, indicando il contenuto e i soggetti che le devono rendere.

Ove il concorrente produca dichiarazioni o documenti non perfettamente coerenti con la richiesta, la Stazione Appaltante può chiedere ulteriori precisazioni o chiarimenti, fissando un termine perentorio a pena di esclusione.

In caso di inutile decorso del termine, la Stazione Appaltante procede all'esclusione del concorrente dalla procedura.

Al di fuori delle ipotesi di cui all'articolo 83, comma 9, del Codice è facoltà della Stazione Appaltante invitare, se necessario, i concorrenti a fornire chiarimenti in ordine al contenuto dei certificati, documenti e dichiarazioni presentati.

La Stazione Appaltante può richiedere tramite EmPULIA, ad ogni fornitore che partecipa alla gara, la documentazione integrativa che riterrà opportuna, cliccando sul corrispondente link "COMUNICAZIONE INTEGRATIVA".

I fornitori interessati dalla richiesta di integrazione documentale saranno preventivamente informati della stessa a mezzo PEC, trasmessa dalla piattaforma all'indirizzo del legale rappresentate del fornitore, da quest'ultimo fornito in sede di registrazione alla piattaforma;

L'operatore economico potrà rispondere tramite portale (entro la scadenza dei termini indicati dalla Stazione Appaltante), alla richiesta di integrazione, anche con eventuale allegazione documentale, utilizzando il tasto "Crea risposta";

Scaduti i termini per la presentazione della risposta, il tasto "Crea Riposta" verrà disabilito dal sistema e l'operatore economico non potrà più rispondere alla richiesta di integrazione.

Ogni diversa richiesta di integrazione documentale potrà essere trasmessa anche tramite la funzione di "COMUNICAZIONE GENERICA": in tale ipotesi, l'operatore economico, seguendo lo stesso procedimento descritto per la" Comunicazione Integrativa", potrà ricevere comunicazioni, rispondere ed inviare documentazione aggiuntiva, tramite la funzione "Aggiungi allegato".

## <span id="page-20-0"></span>**15. CONTENUTO DELLA BUSTA DOCUMENTAZIONE**

L'operatore economico dovrà inserire nella sezione del portale EmPULIA denominata "BUSTA DOCUMENTAZIONE" la documentazione di seguito indicata, in formato elettronico, cliccando sul pulsante 'Allegato' e caricando il documento sulla piattaforma.

Nel caso di documenti analogici, questi devono essere forniti in copia informatica a norma dell'art. 22 del D.Lgs. 82/2005 e/o dell'art. 23-bis del D.Lgs. 82/2005 e nel rispetto delle regole tecniche di cui all'art. 71 del medesimo D.Lgs. 82/2005.

## <span id="page-20-1"></span>**15.1. Domanda di partecipazione**

La domanda di partecipazione è firmata digitalmente redatta, preferibilmente secondo il modello di cui all'Allegato *MOD. 1 Istanza di Partecipazione* messo a disposizione dalla Stazione Appaltante e contiene tutte le seguenti informazioni e dichiarazioni.

La domanda di partecipazione deve essere presentata nel rispetto di quanto stabilito dal Decreto del Presidente della Repubblica n. 642/72 in ordine all'assolvimento dell'imposta di bollo.

Il pagamento della suddetta imposta del valore di **€ 16,00** viene effettuato o tramite il servizio @e.bollo dell'Agenzia delle Entrate o per gli operatori economici esteri tramite il pagamento del tributo con bonifico utilizzando il codice Iban IT07Y0100003245348008120501 e specificando nella causale la propria denominazione, codice fiscale (se presente) e gli estremi dell'atto a cui si riferisce il pagamento.

A comprova del pagamento, il concorrente allega la ricevuta di pagamento elettronico rilasciata dal sistema @e.bollo ovvero del bonifico bancario.

In alternativa il concorrente può acquistare la marca da bollo da euro 16,00 ed inserire il suo numero seriale all'interno della dichiarazione contenuta nell'istanza telematica e allegare, obbligatoriamente copia del contrassegno in formato.pdf. Il concorrente si assume ogni responsabilità in caso di utilizzo plurimo dei contrassegni.

La domanda di partecipazione contiene tutte le seguenti informazioni e dichiarazioni.

Il concorrente indica la forma singola o associata con la quale l'impresa partecipa alla gara (impresa singola, consorzio, RTI, aggregazione di imprese di rete, GEIE).

In caso di partecipazione in RTI, consorzio ordinario, aggregazione di imprese di rete, GEIE, il concorrente fornisce i dati identificativi (ragione sociale, codice fiscale, sede) e il ruolo di ciascuna impresa (mandataria/mandante; capofila/consorziata).

Nel caso di consorzio di cooperative e imprese artigiane o di consorzio stabile di cui all'art. 45, comma 2, lett. b) e c) del Codice, il consorzio indica il consorziato per il quale concorre alla gara; qualora il consorzio non indichi per quale/i consorziato/i concorre, si intende che lo stesso partecipa in nome e per conto proprio.

La domanda è sottoscritta:

- nel caso di raggruppamento temporaneo o consorzio ordinario costituiti, dalla mandataria/capofila.
- nel caso di raggruppamento temporaneo o consorzio ordinario non ancora costituiti, da tutti i soggetti che costituiranno il raggruppamento o consorzio;
- nel caso di aggregazioni di imprese aderenti al contratto di rete si fa riferimento alla disciplina prevista per i raggruppamenti temporanei di imprese, in quanto compatibile.

In particolare:

- **a. se la rete è dotata di un organo comune con potere di rappresentanza e con soggettività giuridica**, ai sensi dell'art. 3, comma 4-*quater*, del d.l. 10 febbraio 2009, n. 5, la domanda di partecipazione deve essere sottoscritta dal solo operatore economico che riveste la funzione di organo comune;
- **b. se la rete è dotata di un organo comune con potere di rappresentanza ma è priva di soggettività giuridica**, ai sensi dell'art. 3, comma 4-*quater*, del d.l. 10 febbraio 2009, n. 5, la domanda di partecipazione deve essere sottoscritta dall'impresa che riveste le funzioni di organo comune nonché da ognuna delle imprese aderenti al contratto di rete che partecipano alla gara;
- **c. se la rete è dotata di un organo comune privo del potere di rappresentanza o se la rete è sprovvista di organo comune, oppure se l'organo comune è privo dei requisiti di qualificazione richiesti per assumere la veste di mandataria**, la domanda di partecipazione deve essere sottoscritta dall'impresa aderente alla rete che riveste la qualifica di mandataria, ovvero, in caso di partecipazione nelle forme del raggruppamento da costituirsi, da ognuna delle imprese aderenti al contratto di rete che partecipa alla gara.

Nel caso di consorzio di cooperative e imprese artigiane o di consorzio stabile di cui all'art. 45, comma 2 lett. b) e c) del Codice, la domanda è sottoscritta dal consorzio medesimo.

La domanda e le relative dichiarazioni sono firmate dal legale rappresentante del concorrente o da un suo procuratore munito della relativa procura. In tal caso, il concorrente allega alla domanda copia conforme all'originale della procura.

## <span id="page-21-0"></span>**15.2. Documento di Gara Unico Europeo**

Il concorrente carica il DGUE elettronico secondo quanto di seguito indicato.

#### *Predisposizione e trasmissione del DGUE e in formato elettronico da parte del concorrente*

Il Documento di gara unico europeo (DGUE) consiste in un un'autocertificazione resa dall'impresa, ai sensi del DPR 445/2000, attestante l'assenza di situazioni che comportano motivi di esclusione dalla procedura previsti dalla normativa nazionale e comunitaria nonché il rispetto dei criteri di selezione definiti nel bando di gara, in capo all'operatore economico.

Il DGUE compilato sulla piattaforma EmPULIA è reso in conformità alle Linee guida emanate dal Ministero delle Infrastrutture e dei Trasporti e pubblicate in G.U. n. 170 del 22 luglio 2016.

La compilazione può essere eseguita da tutti i partecipanti anche se costituiti in raggruppamento temporaneo d'imprese (RTI).

Si invitano gli operatori economici a consultare le "linee guida", disponibili sul portale di EmPULIA nella sezione "Guide pratiche", inerenti alla compilazione del DGUE elettronico.

#### *Modalità di compilazione del DGUE su EmPULIA*

- 1. Ai sensi dell'art.85 del D.Lgs.n.50/2016 l'operatore economico utilizza il DGUE (Documento di gara unico europeo) accessibile sulla piattaforma EmPULIA cliccando sulla funzione "Compila DGUE". È possibile utilizzare la funzione "Copia da DGUE" per copiare i dati già disponibili nel Sistema nel caso sia già stato compilato un documento DGUE su un'altra procedura.
- 2. Il DGUE è strutturato in aree, alcune delle quali già precompilate dall'Ente, i campi obbligatori sono in grassetto e contrassegnati con asterisco. (Si precisa che l'e-mail recuperata automaticamente dal Sistema è quella indicata dall'utente in sede di registrazione come unica utilizzabile per tutte le comunicazioni, aventi valore legale, inviate tramite il portale).
- 3. Firma del Documento di Gara unico europeo: La "Firma del Documento" va eseguita solo a compilazione ultimata del modulo, secondo la procedura di seguito indicata:
	- "Genera PDF" del DGUE: con tale funzione il sistema genererà, in formato .pdf, il DGUE che dovrà essere salvato sul proprio PC;
	- Apporre la firma digitale al DGUE;
	- Allegare il pdf firmato: utilizzare il comando "Allega pdf firmato" al fine di allegare il file .pdf del DGUE, firmato digitalmente. Il nome del documento correttamente inserito verrà visualizzato a video nel campo "File Firmato".
	- Cliccare su "Chiudi" per tornare all'Offerta, dove verrà data evidenza dell'avvenuto inserimento del modulo DGUE firmato digitalmente dal dichiarante.

Per la MANDATARIA: richiesta di Compilazione del DGUE per le componenti del RTI

Nel caso sia stata richiesta la compilazione del DGUE da parte della Stazione Appaltante e la partecipazione avvenga in forma Associata (RTI), è obbligatorio per la Mandataria (Capogruppo) attivare la richiesta di compilazione del DGUE per tutte le componenti. (la mancata compilazione del modulo DGUE relativo alle Componenti non consentirà l'invio dell'offerta).

Per attivare la richiesta di compilazione per le Componenti dell'RTI, inserite nella busta Documentazione, attraverso la selezione "SI" sulla voce "Partecipa in forma di RTI" e con il comando "Inserisci Mandante" verrà creata una nuova riga che dovrà essere compilata inserendo il Codice fiscale della ditta Mandante ed il sistema compilerà in automatico le informazioni anagrafiche; di seguito cliccare sul comando "Richiedi Compilazione DGUE".

Il sistema indicherà nel campo "Stato DGUE" sulla griglia dell'RTI lo stato "Inviata Richiesta".

Contestualmente all'invio della Richiesta di compilazione, le componenti del RTI riceveranno un'e-mail di notifica, contenente l'invito a compilare il modulo richiesto.

#### *Inserimento dei DGUE ricevuti dai componenti dell'RTI*

La Mandataria riceverà un'e-mail di notifica ogni volta che un componente dell'RTI invierà il proprio DGUE compilato.

La Mandataria dovrà collegarsi in area privata, e collocarsi sulla busta documentazione dell'offerta salvata e cliccare sul comando "Scarica documenti ricevuti".

Un messaggio a video confermerà l'avvenuto caricamento del DGUE e verrà reso visibile sulla griglia "RTI" nella colonna "DGUE".

È possibile scaricare il DGUE in formato pdf cliccando sull'icona con il bollino rosso, mentre per scaricare il file firmato digitalmente occorre cliccare sul nome del file.

Per visualizzare il contenuto della risposta, cliccare sull'icona della lente nella colonna "Risposta".

Nel caso il DGUE ricevuto non sia stato compilato correttamente dal componente dell'RTI, la mandataria può rifiutarlo cliccando sul comando "Annulla".

A questo punto cliccare su "Chiudi" per tornare all'offerta ed inviare una nuova richiesta di compilazione del DGUE alle componenti alle quali è stato annullato.

#### *Per le Mandanti: DOCUMENTI RICHIESTI DA TERZI*

I componenti dell'RTI che riceveranno l'e-mail di notifica per il sollecito alla compilazione del modulo DGUE dovranno innanzitutto accedere al Portale e-procurement della Regione Puglia (http://www.empulia.it) cliccando sul comando "Log-in".

Effettuato il Login, verrà mostrata la "Lista Attività" con la comunicazione relativa alla compilazione del DGUE richiesto dalla Mandataria.

È possibile cliccare sull'oggetto per accedere al dettaglio oppure sul tasto "Continua" per accedere alla funzione "Documentazione Richiesta da Terzi" e gestire la richiesta.

Il gruppo funzionale "Documentazione Richiesta da Terzi" permette di gestire la compilazione della documentazione di gara da parte delle componenti delle RTI.

Accesso alla Richiesta

- Cliccare sull'icona della lente nella colonna "Apri";
- "Prendi in Carico": funzione che consente di procedere alla compilazione della richiesta;

#### *Accesso al DGUE da compilare*

Per accedere al documento di risposta, cliccare sul comando "Apri Risposta".

Compilazione del DGUE ricevuto dalla Mandataria

- Cliccare sull'omonimo comando "Compila DGUE" e compilare il DGUE come descritto in precedenza;
- "Genera PDF" del DGUE e apporre la firma digitale;
- Cliccare su "Chiudi" per tornare alla schermata precedente e procedere all'inoltro della risposta cliccando sul pulsante "Invio".

Tutte le operazioni sopra descritte devono essere compiute dall'Impresa Singola e dalla Mandataria per la richiesta di compilazione del DGUE da parte delle proprie Imprese esecutrici di Lavori, Ausiliare o nonché per la compilazione del DGUE delle Imprese esecutrici di Lavori, Ausiliare

#### *Il DGUE deve essere compilato con le seguenti modalità:*

#### **Parte II – Informazioni sull'operatore economico**

Il concorrente rende tutte le informazioni richieste mediante la compilazione delle parti pertinenti.

#### **In caso di ricorso all'avvalimento si richiede la compilazione della sezione C**

Il concorrente indica la denominazione dell'operatore economico ausiliario e i requisiti oggetto di avvalimento.

Il concorrente, per ciascun'ausiliaria, allega:

- 1) DGUE, a firma digitale del Rappresentante Legale dell'impresa ausiliaria, contenente le informazioni di cui alla parte II, sezioni A e B, alla parte III, alla parte IV, in relazione ai requisiti oggetto di avvalimento, e alla parte VI;
- 2) dichiarazione sostitutiva di cui all'art. 89, comma 1 del Codice, sottoscritta, con firma digitale dall' Impresa ausiliaria, con la quale quest'ultima si obbliga, verso il concorrente e verso la Stazione Appaltante, a mettere a disposizione, per tutta la durata dell'accordo quadro, le risorse necessarie di cui è carente il concorrente;
- 3) dichiarazione sostitutiva di cui all'art. 89, comma 7 del Codice sottoscritta con firma digitale dall'Impresa ausiliaria con la quale quest'ultima attesta di non partecipare alla gara in proprio o come associata o consorziata;
- 4) documento informatico o copia informatica di documento analogico conforme all'originale del contratto di avvalimento, in virtù del quale l'ausiliaria si obbliga, nei confronti del concorrente, a fornire i requisiti e a mettere a disposizione le risorse necessarie, che devono essere dettagliatamente descritte, per tutta

la durata dell'accordo quadro. A tal fine il contratto di avvalimento contiene, a pena di nullità, ai sensi dell'art. 89 comma 1 del Codice, la specificazione dei requisiti forniti e delle risorse messe a disposizione dall'ausiliaria;

5) PASSOE dell'ausiliaria;

#### **Parte III – Motivi di esclusione**

Il concorrente dichiara di non trovarsi nelle condizioni previste dall'art. 80 del D.Lgs. 50/2016.

#### **Parte IV – Criteri di selezione**

Il concorrente dichiara di possedere tutti i requisiti richiesti dai criteri di selezione barrando direttamente la sezione «α» ovvero compilando quanto segue:

- a) la sezione A per dichiarare il possesso del **requisito relativo all'idoneità professionale** previsti presente disciplinare;
- b) la sezione B per dichiarare il possesso del **requisito relativo alla capacità economico-finanziaria** previsto presente disciplinare;
- c) la sezione C per dichiarare il possesso del **requisito relativo alla capacità professionale e tecnica** previsto presente disciplinare.

#### **Parte VI – Dichiarazioni finali**

Il concorrente rende tutte le informazioni richieste mediante la compilazione delle parti pertinenti.

#### **Il DGUE elettronico deve essere presentato:**

- nel caso di raggruppamenti temporanei, consorzi ordinari, GEIE, da tutti gli operatori economici che partecipano alla procedura in forma congiunta;
- nel caso di aggregazioni di imprese di rete da ognuna delle imprese retiste, se l'intera rete partecipa, ovvero dall'organo comune e dalle singole imprese retiste indicate;
- nel caso di consorzi cooperativi, di consorzi artigiani e di consorzi stabili, dal consorzio e dai consorziati per conto dei quali il consorzio concorre;

In caso di incorporazione, fusione societaria o cessione d'azienda, le dichiarazioni di cui all'art. 80, commi 1, 2 e 5, lett. l) del Codice, devono riferirsi anche ai soggetti di cui all'art. 80 comma 3 del Codice che hanno operato presso la società incorporata, fusasi o che ha ceduto l'azienda nell'anno antecedente la data di pubblicazione del bando di gara.

## <span id="page-24-0"></span>**15.3. Dichiarazioni integrative e documentazione a corredo**

## <span id="page-24-1"></span>*15.3.1.Dichiarazioni integrative*

Ciascun concorrente rende le seguenti dichiarazioni integrative, anche ai sensi degli artt. 46 e 47 del D.P.R. 445/2000 e preferibilmente secondo il modello di cui all'Allegato *MOD. 2 Dichiarazioni sostitutive integrative al DGUE*, con le quali:

- indica i seguenti dati: domicilio fiscale; codice fiscale, partita IVA; indica l'indirizzo PEC oppure, solo in caso di concorrenti aventi sede in altri Stati membri, l'indirizzo di posta elettronica ai fini delle comunicazioni di cui all'art. 76, comma 5 del Codice;
- dichiara i dati identificativi (nome, cognome, data e luogo di nascita, codice fiscale, comune di residenza etc.) dei soggetti di cui all'articolo 80, comma 3 del Codice, ovvero indica la banca dati ufficiale o il pubblico registro da cui i medesimi possono essere ricavati in modo aggiornato alla data di presentazione dell'offerta;
- di non partecipare alla medesima gara in altra forma singola o associata, né come ausiliaria per altro concorrente;
- di accettare, senza condizione o riserva alcuna, tutte le norme e disposizioni contenute nella documentazione gara;
- dichiara di accettare le clausole contenute nel Patto di Integrità e Protocollo di Legalità disponibili con i documenti di gara. La mancata accettazione delle clausole ivi contenute costituisce causa di esclusione dalla gara, ai sensi dell'articolo 83-bis, del decreto legislativo 159/2011;
- dichiara di impegnarsi al rispetto della clausola sociale;
- dichiara di essere edotto degli obblighi derivanti dal Codice di comportamento adottato dalla stazione e pubblicato nel sito internet consortile e di impegnarsi, in caso di aggiudicazione, ad osservare e a far osservare ai propri dipendenti e collaboratori, per quanto applicabile, il suddetto codice, pena la risoluzione del contratto;
- autorizza qualora un partecipante alla gara eserciti la facoltà di "accesso agli atti", la Stazione Appaltante a rilasciare copia di tutta la documentazione presentata per la partecipazione alla gara oppure non autorizza, qualora un partecipante alla gara eserciti la facoltà di "accesso agli atti", la Stazione Appaltante a rilasciare copia dell'offerta tecnica e delle spiegazioni che saranno eventualmente richieste in sede di verifica delle offerte anomale, in quanto coperte da segreto tecnico/commerciale. Tale dichiarazione dovrà essere adeguatamente motivata e comprovata ai sensi dell'art. 53, comma 5, lett. a), del Codice;
- attesta di essere informato, ai sensi e per gli effetti dell'articolo 13 del decreto legislativo 30 giugno 2003, n. 196 e di cui all'art. 13 del Regolamento UE n. 2016/679 che i dati personali raccolti saranno trattati, anche con strumenti informatici, esclusivamente nell'ambito della presente gara, nonché dell'esistenza dei diritti di cui all'articolo 7 del medesimo decreto legislativo.
- indica il CCNL applicato nonché il relativo codice alfanumerico unico di cui all'articolo 16 quater del Decreto-legge n. 76/2020.

#### **Per gli operatori economici ammessi al concordato preventivo con continuità aziendale di cui all'art. 186 bis del R.D. 16 marzo 1942, n. 267**

• indica, ad integrazione di quanto indicato nella parte III, sez. C, lett. d) del DGUE, i seguenti estremi del provvedimento di ammissione al concordato e del provvedimento di autorizzazione a partecipare alle gare rilasciati dal Tribunale di Competenza nonché dichiara di non partecipare alla gara quale mandataria di un raggruppamento temporaneo di imprese e che le altre imprese aderenti al raggruppamento non sono assoggettate ad una procedura concorsuale ai sensi dell'art. 186 bis, comma 6 del R.D. 16 marzo 1942, n. 267.

#### **Per gli operatori economici non residenti e privi di stabile organizzazione in Italia**

• si impegna ad uniformarsi, in caso di aggiudicazione, alla disciplina di cui agli articoli 17, comma 2, e 53, comma 3 del d.p.r. 633/1972 e a comunicare alla Stazione Appaltante la nomina del proprio rappresentante fiscale, nelle forme di legge.

Le suddette dichiarazioni potranno essere rese o sotto forma di allegati alla domanda di partecipazione ovvero quali sezioni interne alla domanda medesima debitamente compilate e sottoscritte dagli operatori dichiaranti nonché dal sottoscrittore della domanda di partecipazione.

## <span id="page-25-0"></span>*15.3.2.Dichiarazione di accettazione clausole del Protocollo di legalità sottoscritto dal Comune di Trani con la Prefettura di Barletta Andria Trani*

Il concorrente allega la dichiarazione anche ai sensi degli artt. 46 e 47 del D.P.R. 445/2000 e preferibilmente secondo il modello di cui all'Allegato *MOD. 4 Dichiarazione di accettazione clausole Protocollo di Legalità*.

## <span id="page-25-1"></span>*15.3.3.Documentazione a corredo*

Il concorrente allega:

1) **PASSOE** di cui all'art. 2, comma 3 lett.b) della delibera ANAC n. 157/2016, relativo al concorrente; in aggiunta, nel caso in cui il concorrente ricorra all'avvalimento ai sensi dell'art. 49 del Codice, anche il PASSOE relativo all'ausiliaria;

- 2) **documento attestante la garanzia provvisoria con allegata dichiarazione di impegno di un fideiussore qualora non presente all'interno della polizza stessa, di cui all'art. 93, comma 8 del Codice;**
- 3) **per gli operatori economici che presentano la cauzione provvisoria in misura ridotta, ai sensi dell'art. 93, comma 7 del Codice devono allegare copia conforme della certificazione, che giustifica la riduzione dell'importo della cauzione o autocertificazione attestante il possesso delle certificazioni di qualità;**
- 4) **copia ricevuta pagamento contributo ANAC;**
- 5) **protocollo di legalità** sottoscritto digitalmente per accettazione;
- 6) **patto di integrità** compilato e sottoscritto digitalmente per accettazione;
- 7) **informativa sulla Privacy** sottoscritta digitalmente per accettazione;
- 8) **dichiarazione sostitutiva anticorruzione** compilata e sottoscritta digitalmente per accettazione;
- 9) **nomina Responsabile esterno dei dati** compilata e sottoscritta digitalmente per accettazione.

## <span id="page-26-0"></span>*15.3.4.Documentazione e dichiarazioni ulteriori per i soggetti associati*

Le dichiarazioni di cui al presente paragrafo sono sottoscritte digitalmente a norma del D.Lgs. 82/2005 e nel rispetto delle linee guida di cui all'art. 71 del medesimo D.Lgs. 82/2005 secondo le modalità di cui al **Paragrafo 2.**

## **Per i raggruppamenti temporanei già costituiti**

- documento informatico o copia informatica di documento analogico conforme all'originale del mandato collettivo irrevocabile con rappresentanza conferito alla mandataria per atto pubblico o scrittura privata autenticata.
- dichiarazione in cui si indica, ai sensi dell'art. 48, co 4 del Codice, le parti del servizio/fornitura, ovvero la percentuale in caso disservizio/forniture indivisibili, che saranno eseguite dai singoli operatori economici riuniti o consorziati.

## **Per i consorzi ordinari o GEIE già costituiti**

- atto costitutivo e statuto del consorzio o GEIE, in copia autentica, con indicazione del soggetto designato quale capofila.
- dichiarazione in cui si indica, ai sensi dell'art. 48, co 4 del Codice, le parti del servizio/fornitura, ovvero la percentuale in caso di servizio/forniture indivisibili, che saranno eseguite dai singoli operatori economici consorziati.

## **Per i raggruppamenti temporanei o consorzi ordinari o GEIE non ancora costituiti**

- dichiarazione attestante:
	- 1. l'operatore economico al quale, in caso di aggiudicazione, sarà conferito mandato speciale con rappresentanza o funzioni di capogruppo;
	- 2. l'impegno, in caso di aggiudicazione, ad uniformarsi alla disciplina vigente con riguardo ai raggruppamenti temporanei o consorzi o GEIE ai sensi dell'art. 48 comma 8 del Codice conferendo mandato collettivo speciale con rappresentanza all'impresa qualificata come mandataria che stipulerà l'Accordo Quadro in nome e per conto delle mandanti/consorziate;
	- 3. dichiarazione in cui si indica, ai sensi dell'art. 48, co 4 del Codice, le parti del servizio/fornitura, ovvero la percentuale in caso di servizio/forniture indivisibili, che saranno eseguite dai singoli operatori economici riuniti o consorziati.

## **Per le aggregazioni di imprese aderenti al contratto di rete: se la rete è dotata di un organo comune con potere di rappresentanza e soggettività giuridica**

- documento informatico o copia informatica di documento analogico conforme all'originale del contratto di rete, redatto per atto pubblico o scrittura privata autenticata, ovvero per atto firmato digitalmente a norma dell'art. 25 del D.Lgs. 82/2005, con indicazione dell'organo comune che agisce in rappresentanza della rete;
- dichiarazione, sottoscritta dal legale rappresentante dell'organo comune, che indichi per quali imprese la rete concorre;

• dichiarazione che indichi le parti del servizio o della fornitura, ovvero la percentuale in caso di servizio/forniture indivisibili, che saranno eseguite dai singoli operatori economici aggregati in rete.

#### **Per le aggregazioni di imprese aderenti al contratto di rete: se la rete è dotata di un organo comune con potere di rappresentanza ma è priva di soggettività giuridica.**

- documento informatico o copia informatica di documento analogico conforme all'originale del contratto di rete, redatto per atto pubblico o scrittura privata autenticata, ovvero per atto firmato digitalmente a norma dell'art. 25 del D.Lgs. 82/2005, recante il mandato collettivo irrevocabile con rappresentanza conferito alla impresa mandataria; qualora il contratto di rete sia stato redatto con mera firma digitale non autenticata ai sensi dell'art. 24 del D.Lgs. 82/2005, il mandato nel contratto di rete non può ritenersi sufficiente e sarà obbligatorio conferire un nuovo mandato nella forma della scrittura privata autenticata, anche ai sensi dell'art. 25 del D.Lgs. 82/2005;
- dichiarazione che indichi le parti del servizio o della fornitura, ovvero la percentuale in caso di servizio/forniture indivisibili, che saranno eseguite dai singoli operatori economici aggregati in rete.

#### **Per le aggregazioni di imprese aderenti al contratto di rete: se la rete è dotata di un organo comune privo del potere di rappresentanza o se la rete è sprovvista di organo comune, ovvero, se l'organo comune è privo dei requisiti di qualificazione richiesti, partecipa nelle forme del RTI costituito o costituendo:**

- in caso di RTI costituito: documento informatico o copia informatica di documento analogico conforme all'originale del contratto di rete, redatto per atto pubblico o scrittura privata autenticata ovvero per atto firmato digitalmente a norma dell'art. 25 del D.Lgs. 82/2005 con allegato il mandato collettivo irrevocabile con rappresentanza conferito alla mandataria, recante l'indicazione del soggetto designato quale mandatario e delle parti del servizio o della fornitura, ovvero della percentuale in caso di servizio/forniture indivisibili, che saranno eseguite dai singoli operatori economici aggregati in rete; qualora il contratto di rete sia stato redatto con mera firma digitale non autenticata ai sensi dell'art. 24 del D.Lgs. 82/2005, il mandato deve avere la forma dell'atto pubblico o della scrittura privata autenticata, anche ai sensi dell'art. 25 del D.Lgs. 82/2005;
- in caso di RTI costituendo: documento informatico o copia informatica di documento analogico conforme all'originale del contratto di rete, redatto per atto pubblico o scrittura privata autenticata, ovvero per atto firmato digitalmente a norma dell'art. 25 del D.Lgs. 82/2005, con allegate le dichiarazioni, rese da ciascun concorrente aderente al contratto di rete, attestanti:
	- 1. a quale concorrente, in caso di aggiudicazione, sarà conferito mandato speciale con rappresentanza o funzioni di capogruppo;
	- 2. l'impegno, in caso di aggiudicazione, ad uniformarsi alla disciplina vigente in materia di raggruppamenti temporanei;
	- 3. le parti del servizio o della fornitura, ovvero la percentuale in caso di servizio/forniture indivisibili, che saranno eseguite dai singoli operatori economici aggregati in rete. Il mandato collettivo irrevocabile con rappresentanza potrà essere conferito alla mandataria con scrittura privata. Qualora il contratto di rete sia stato redatto con mera firma digitale non autenticata ai sensi dell'art. 24 del D.Lgs. 82/2005, il mandato dovrà avere la forma dell'atto pubblico o della scrittura privata autenticata, anche ai sensi dell'art. 25 del D.Lgs. 82/2005. Le dichiarazioni di cui al presente paragrafo potranno essere rese o sotto forma di allegati alla domanda di partecipazione ovvero quali sezioni interne alla domanda medesima.

## <span id="page-27-0"></span>*15.3.5.Documentazione in caso di avvalimento*

Il concorrente, per ciascuna ausiliaria, allega:

- a) il DGUE a firma dell'ausiliaria;
- b) la dichiarazione di avvalimento;
- c) il contratto di avvalimento;
- d) il PASSOE dell'ausiliaria.

## <span id="page-28-0"></span>**16. CONTENUTO OFFERTA TECNICA**

L'operatore economico nella sezione, "Offerta" direttamente sulla riga "Elenco Prodotti" nel campo del foglio denominato "Relazione tecnica" dovrà inserire la documentazione di seguito elencata, in formato elettronico, con l'apposizione della firma digitale del legale rappresentante ovvero del soggetto legittimato. Nel caso di documenti analogici, essi dovranno essere trasformati in copia informatica e, successivamente, firmati dal legale rappresentante della ditta partecipante ovvero da soggetto legittimato, nel rispetto dell'art. 22, comma 3, del D.Lgs. 82/2005 (Copie informatiche di documenti analogici) e/o dell'art. 23-bis del D.Lgs. 82/2005 (Duplicati e copie informatiche di documenti informatici), nonché delle "Regole tecniche" di cui all'art. 71 del D.Lgs. 82/2005:

La busta telematica "Offerta" contiene, **a pena di esclusione**, i seguenti documenti:

- un file nominato "**Progetto tecnico**";
- un file nominato "**Proposte migliorative**";
- un file nominato "**Progetto di assorbimento**";

L'elaborato "**Progetto tecnico**" dovrà essere suddiviso in capitoli, in relazione a ciascun elemento e subcriterio di valutazione (dunque in un massimo di nr. 5 capitoli) di cui all'art. 6 "Offerta tecnica" del CAPITOLATO D'ONERI, ciascun capitolo dovrà riportare la esatta denominazione del sub-criterio che si intende esporre e descrivere. Il Progetto Tecnico dovrà inoltre essere completo di indice, che dovrà corrispondere all'effettiva articolazione dei capitoli.

In particolare, l'offerta tecnica, a pena di esclusione, dovrà essere elaborata secondo la natura e le caratteristiche del servizio richiesto, sulla base di quanto espressamente indicato negli atti di gara, in particolare, dovrà consistere in un elaborato "tecnico-metodologico", di massimo 20 pagine, (esclusi copertina, indice ed eventuali allegati), predisposto in formato A4, carattere "arial" 10, interlinea 1,5, suddiviso in sezioni e sottosezioni specifiche corrispondenti ai criteri ed ai sub criteri di valutazione previsti all'art. 6 6 "Offerta tecnica" del CAPITOLATO D'ONERI

Le pagine eccedenti non saranno valutate.

L'offerta tecnica deve essere sottoscritta digitalmente dal legale rappresentante del concorrente o da un suo procuratore.

Nel caso di concorrenti associati, l'offerta dovrà essere sottoscritta con le modalità indicate per la sottoscrizione della domanda di cui al **Paragrafo 15.1**.

L'elaborato "**Proposte migliorative**" dovrà essere suddiviso in capitoli, in relazione a ciascun elemento e sub-criterio di valutazione (dunque in un massimo di nr. 2 capitoli) di cui all'art. 6 "Proposte migliorative" del CAPITOLATO D'ONERI, ciascun capitolo dovrà riportare la esatta denominazione del sub-criterio che si intende esporre e descrivere. L'elaborato "**Proposte migliorative**" dovrà inoltre essere completo di indice, che dovrà corrispondere all'effettiva articolazione dei capitoli.

In particolare, l'elaborato "**Proposte migliorative**", a pena di esclusione, dovrà essere predisposto secondo la natura e le caratteristiche del servizio richiesto, sulla base di quanto espressamente indicato negli atti di gara, in particolare, dovrà consistere in un elaborato "tecnico-metodologico", di massimo 4 pagine, (esclusi copertina, indice ed eventuali allegati), predisposto in formato A4, carattere "arial" 10, interlinea 1,5, suddiviso in sezioni e sottosezioni specifiche corrispondenti ai criteri ed ai sub criteri di valutazione previsti all'art. 6 "Proposte Migliorative" del CAPITOLATO D'ONERI

Le pagine eccedenti non saranno valutate.

L'elaborato "**Proposte migliorative**" deve essere sottoscritto digitalmente dal legale rappresentante del concorrente o da un suo procuratore.

Nel caso di concorrenti associati, l'offerta dovrà essere sottoscritta con le modalità indicate per la sottoscrizione della domanda di cui al **Paragrafo 15.1**.

L'elaborato "**Progetto di assorbimento**" è atto ad illustrare le concrete modalità di applicazione della clausola sociale.

I servizi offerti devono rispettare le caratteristiche minime stabilite nel capitolato speciale d'Appalto, pena l'esclusione dalla procedura di gara, nel rispetto del principio di equivalenza di cui all'art. 68 del Codice.

Nel caso di concorrenti associati, l'offerta dovrà essere sottoscritta con le modalità indicate per la sottoscrizione della domanda.

Per allegare la documentazione precedentemente descritta, è possibile eseguire due modalità di caricamento:

- unire la stessa in un unico file o in una cartella compressa;
- utilizzare il campo del foglio prodotti denominato "Ulteriore documentazione".

## <span id="page-29-0"></span>**17. CONTENUTO OFFERTA ECONOMICA**

La Busta economica viene generata in automatico dal sistema nella sezione "Busta economica".

L'operatore economico, a pena di esclusione, dovrà inserire nella sezione "Offerta", direttamente sulla riga "Elenco Prodotti":

- a) nel campo "valore offerto" posto accanto al campo denominato "Base d'asta complessiva" l'operatore economico deve inserire la percentuale di ribasso;
- b) la dichiarazione d'offerta, nell'apposito campo denominato "Allegato economico", firmata digitalmente e predisposta secondo il modello Allegato al presente disciplinare di gara;
- c) i costi della sicurezza di cui all'art. 95, comma 10 del D.Lgs. n. 50/2016;
- d) i costi della manodopera di cui all'art. 95, comma 10 del D.Lgs. n. 50/2016.

Sono inammissibili le offerte economiche che superino l'importo a base d'asta.

La percentuale di ribasso deve essere espressa in cifre e in lettere, in caso di discordanza tra il ribasso espresso in cifre e quello in lettere prevarrà quest'ultimo.

Nel caso di discordanza tra il ribasso indicato a sistema e quello riportato nel modello allegato farà fede quest'ultimo.

Verranno prese in considerazione fino a due cifre decimali.

Gli importi, anche se dichiarati, da operatori economici stabiliti in altro stato diverso dall'Italia, devono essere espressi in euro.

La predetta dichiarazione deve essere sottoscritta:

- dal legale rappresentante o titolare del concorrente in caso di concorrente singolo.
- da tutti i legali rappresentanti dei soggetti che costituiranno l'ATI, il Consorzio o il Geie, nel caso di ATI, Consorzio o Geie non ancora costituto.
- dal legale rappresentante del capogruppo in nome e per conto proprio e dei mandanti nel caso di ATI, Consorzio o GEIE già costituiti.

Nel caso in cui detta dichiarazione sia sottoscritta da un procuratore del legale rappresentante o del titolare, va trasmessa la relativa procura.

## <span id="page-29-1"></span>**18. CRITERIO DI AGGIUDICAZIONE**

L'appalto è aggiudicato in base al criterio dell'offerta economicamente più vantaggiosa individuata sulla base del miglior rapporto qualità/prezzo, ai sensi dell'art. 95, comma 2 del Codice.

La valutazione dell'offerta tecnica e dell'offerta economica sarà effettuata in base ai seguenti punteggi.

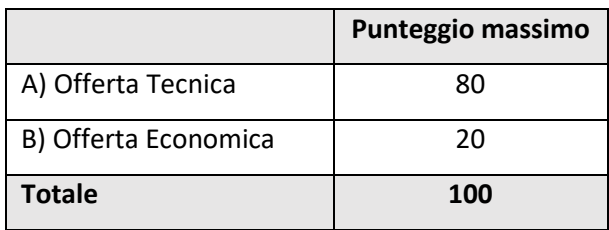

Nota generale: i punteggi saranno espressi da un numero con al massimo due decimali. Gli arrotondamenti saranno effettuati al centesimo superiore se la frazione successiva ai centesimi è superiore a 5 ed al centesimo inferiore per gli altri casi.

## <span id="page-30-0"></span>**18.1. Criteri di valutazione dell'offerta tecnica**

Il punteggio dell'offerta tecnica è attribuito sulla base dei criteri di valutazione riportati nella sottostante tabella con la relativa ripartizione dei punteggi il cui coefficiente è attribuito in ragione dell'esercizio della discrezionalità spettante alla commissione giudicatrice.

La valutazione degli elementi **TECNICI/QUALITATIVI** avverrà sulla base delle specificazioni sottoelencate (totale punti 56):

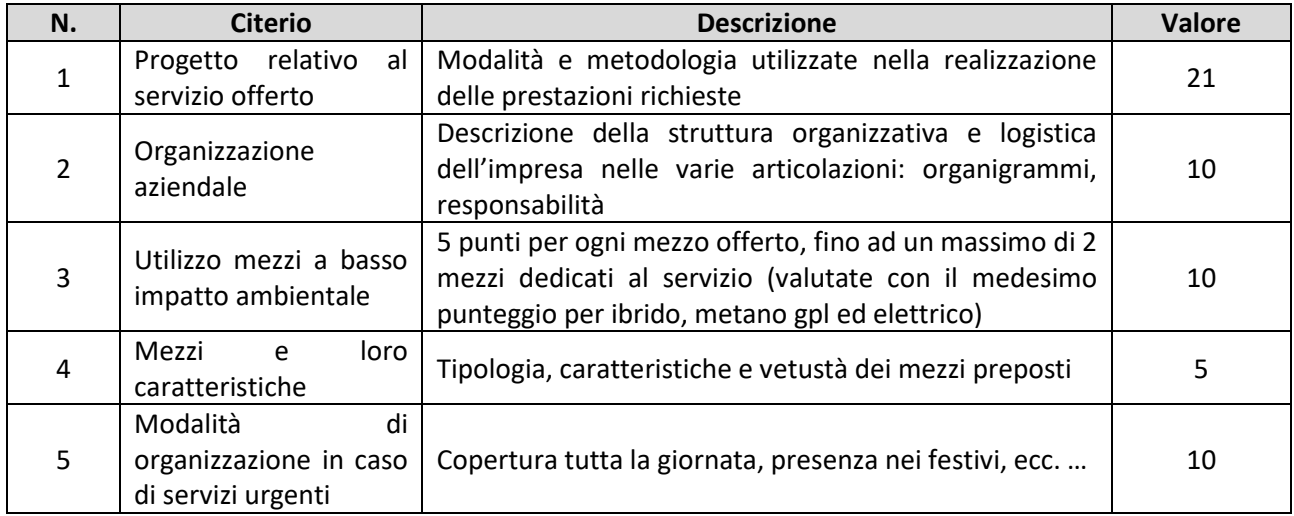

La valutazione delle **PROPOSTE MIGLIORATIVE** avverrà sulla base delle specificazioni sottoelencate (totale punti 24):

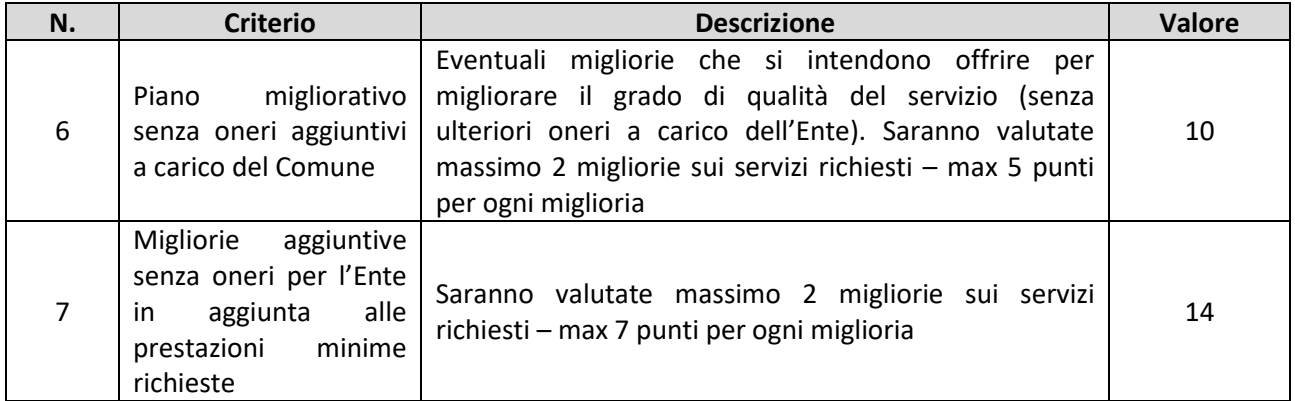

Non saranno valutate ammissibili, e pertanto saranno escluse dalla gara, le offerte tecniche che a giudizio insindacabile della Commissione giudicatrice non raggiungano complessivamente i 35 (trentacinque) punti quale soglia di sbarramento.

Il superamento della soglia di sbarramento è calcolato prima della riparametrazione di cui al **Paragrafo 18.4.**

La predetta "soglia di sbarramento" è finalizzata ad eliminare offerte tecniche inidonee al raggiungimento dell'obiettivo finale perseguito dall'Amministrazione comunale. La selezione è disciplinata da disposizioni che assegnano prevalenza agli elementi qualitativi dell'offerta.

L'eventuale accertamento di carenza e/o significative difformità qualitative, nei limiti su indicati, sarà seguito da un provvedimento di non ammissione alla fase successiva.

L'esclusione, in tale ipotesi, è riconducibile ad un potere-dovere della Stazione Appaltante.

## <span id="page-31-0"></span>**18.2. Metodo di attribuzione del coefficiente per il calcolo del punteggio dell'offerta tecnica**

A ciascuno degli elementi qualitativi dell'offerta tecnica ogni commissario componente della Commissione attribuisce un punteggio discrezionale mediante un coefficiente, variabile tra 0 e 1, in base ai diversi livelli di valutazione, come di seguito indicato:

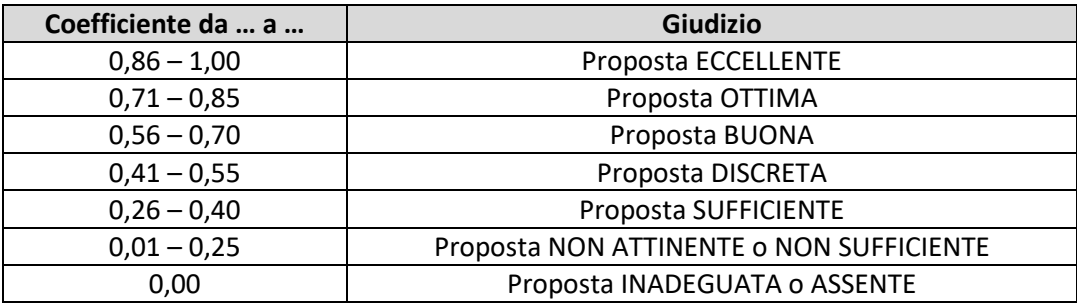

La commissione calcola il coefficiente unico per ogni elemento esaminato sulla base della **media aritmetica dei coefficienti attribuiti** dai singoli commissari all'offerta in relazione al sub-criterio in esame.

Il risultato sarà arrotondato a 2 decimali.

## <span id="page-31-1"></span>**18.3. Criterio di valutazione dell'offerta economica**

Il punteggio economico verrà attribuito mediante la seguente formula:

$$
PE_i = V(c)_i * 20
$$

dove:

*PE<sup>i</sup> = punteggio assegnato all'elemento di valutazione*

*V(c)<sup>i</sup> = coefficiente attribuito all'offerta i-esima con la seguente formula:*

$$
V(c)i = (Ri/Rmax)
$$

e dove:

*R<sup>i</sup> = ribasso offerto dal concorrente i-esimo. Rmax = ribasso percentuale offerto più alto*

## <span id="page-31-2"></span>**18.4. Metodo per il calcolo dei punteggi**

La scelta dell'offerta economicamente più vantaggiosa verrà effettuata attribuendo i punteggi in conformità alle linee guida ANAC n. 2 di attuazione del D.Lgs. 50/2016 recanti "Offerta economicamente più vantaggiosa", approvate del consiglio dell'autorità con Delibera n. 1005 del 21 settembre 2016 (aggiornamento 02/05/2018) con il metodo aggregativo-compensatore che si basa sulla sommatoria dei coefficienti attribuiti per ciascun criterio, ponderati per il peso relativo del criterio.

Il punteggio è dato dalla seguente formula:

## $PTot_i = PTeC_i + PE_i$

*In cui:*

**PTec<sup>i</sup> = (C(a)i x Pa + C(b)i x Pb+….. + C(n)i x Pn)** 

*Dove:*

*PTot<sup>i</sup> = punteggio concorrente i;*

*PTeci = punteggio attribuito all'offerta tecnica del concorrente i; C(a)<sup>i</sup> = coefficiente criterio di valutazione discrezionale (a), del concorrente i; C(b)<sup>i</sup> = coefficiente criterio di valutazione discrezionale (b), del concorrente i; C(n)<sup>i</sup> = coefficiente criterio di valutazione discrezionale (n), del concorrente i;*

*Pa = peso criterio di valutazione discrezionale (a); Pb = peso criterio di valutazione discrezionale (b); Pn = peso criterio di valutazione discrezionale (n);*

**PEi** *= punteggio attribuito all'offerta economica del concorrente i.*

Al fine di non alterare i pesi stabiliti tra i vari criteri, se nel singolo criterio nessun concorrente ottiene il punteggio massimo, tale punteggio viene riparametrato attribuendo all'offerta del concorrente che ha ottenuto il punteggio più alto per il criterio il punteggio massimo previsto e alle offerte degli altri concorrenti un punteggio proporzionale decrescente.

La Stazione Appaltante si riserva di aggiudicare anche in presenza di una sola offerta valida. In questo caso, ciascun commissario esprimerà un giudizio discrezionale sulla singola offerta senza rapportarla al giudizio eccellente.

Non si procederà alla riparametrazione qualora vi sia una sola offerta valida.

## <span id="page-32-0"></span>**19. SVOLGIMENTO OPERAZIONI DI GARA: APERTURA DELLA BUSTA TELEMATICA "A" – VERIFICA DOCUMENTAZIONE AMMINISTRATIVA**

La prima seduta pubblica telematica avrà luogo il giorno  $\frac{1}{2}$  /  $\frac{1}{2}$ , alle ore  $\frac{1}{2}$ : presso la sede del Comune di Trani Via Tenente Morrico, 2.

Tale seduta pubblica, se necessario, sarà aggiornata ad altra ora o a giorni successivi, nella data e negli orari che saranno comunicati ai concorrenti a mezzo piattaforma telematica e/o pec almeno due giorni prima della data fissata.

Parimenti le successive sedute pubbliche saranno comunicate ai concorrenti a mezzo piattaforma telematica con la modalità "*Comunicazione Generica* "almeno due giorni prima della data fissata.

La pubblicità delle sedute è garantita mediante collegamento dei concorrenti da remoto alla piattaforma per la consultazione delle operazioni registrate ed in presenza il giorno fissato e visionabile sulla Piattaforma per consentire a ciascun soggetto interessato di visualizzare le operazioni della seduta.

Nella prima seduta il Responsabile del Procedimento accede utilizzando le credenziali di accesso alla piattaforma telematica, alla documentazione amministrativa di ciascun concorrente, mentre l'offerta tecnica e l'offerta economica restano, chiuse, segrete e bloccate dal sistema.

Il principio di segretezza delle offerte, è garantito dalla stessa piattaforma telematica che consente il trasferimento della funzione di valutazione della gara dal RUP alla Commissione Giudicatrice tramite il sistema "sblocca busta", cui possono accedere solo i soggetti accreditati.

Il RUP procede a:

- a) controllare la completezza della documentazione amministrativa presentata;
- b) verificare la conformità della documentazione amministrativa a quanto richiesto nel presente disciplinare;
- c) redigere apposito verbale.

Ad esito delle verifiche di cui sopra il RUP provvede a:

- a) attivare la procedura di soccorso istruttorio di cui al precedente **Paragrafo 14**;
- b) adottare il provvedimento che determina le esclusioni e le ammissioni dalla procedura di gara, provvedendo altresì alla sua pubblicazione sul sito della Stazione Appaltante, nella sezione "Società trasparente" e alla sua comunicazione immediata e comunque entro un termine non superiore a cinque giorni.

È fatta salva la possibilità di chiedere agli offerenti, in qualsiasi momento nel corso della procedura, di presentare tutti i documenti complementari o parte di essi, qualora questo sia necessario per assicurare il corretto svolgimento della procedura.

La prosecuzione della procedura è limitata ai soli concorrenti ammessi.

#### <span id="page-33-0"></span>**20. COMMISSIONE GIUDICATRICE**

La commissione giudicatrice è nominata, ai sensi dell'art. 216, comma 12 del Codice, dopo la scadenza del termine per la presentazione delle offerte ed è composta da un numero dispari pari a n. 3 membri, esperti nello specifico settore cui si riferisce l'oggetto della gara. In capo ai commissari non devono sussistere cause ostative alla nomina ai sensi dell'articolo 77, commi 4, 5 e 6, del Codice. A tal fine viene richiesta, prima del conferimento dell'incarico, apposita dichiarazione.

La commissione giudicatrice è responsabile della valutazione delle offerte tecniche ed economiche dei concorrenti e fornisce ausilio al RUP nella valutazione della congruità delle offerte tecniche (cfr. Linee guida n. 3 del 26 ottobre 2016).

La Stazione Appaltante pubblica, sul profilo di committente, nella sezione "amministrazione trasparente" la composizione della commissione giudicatrice e i curricula dei componenti, ai sensi dell'art. 29, comma 1 del Codice.

Il RUP si avvale dell'ausilio della commissione giudicatrice ai fini della verifica dell'anomalia delle offerte.

## <span id="page-33-1"></span>**21. APERTURA DELLE BUSTE B E C: VALUTAZIONE DELLE OFFERTE TECNICHE ED ECONOMICHE**

Una volta effettuato il controllo della documentazione amministrativa, il RUP assistito da due testimoni procederà a indicare a sistema i concorrenti ammessi/esclusi e conseguentemente a sbloccare le buste Tecniche per i soli concorrenti ammessi.

La commissione giudicatrice, in seduta pubblica comunicata ai concorrenti ammessi a mezzo pubblicazione sulla Piattaforma EmPULIA **almeno tre giorni prima** della data fissata, con le credenziali del Presidente procederà all'apertura delle buste telematiche concernenti l'OFFERTA TECNICA e alla verifica della presenza dei documenti richiesti dal presente disciplinare.

In una o più sedute riservate la Commissione procederà all'esame ed alla valutazione delle offerte tecniche e all'assegnazione dei relativi punteggi applicando i criteri e le formule indicati nel bando e nel presente disciplinare. Gli esiti della valutazione sono registrati dalla Piattaforma EmPULIA.

La commissione procede alla riparametrazione dei punteggi secondo quanto indicato al punto 18.4.

La commissione individua gli operatori che non hanno superato la soglia di sbarramento li comunica al RUP che procederà ai sensi dell'art. 76, comma 5, lett. b) del Codice. La commissione non procederà alla apertura dell'offerta economica dei predetti operatori.

Successivamente, in seduta pubblica virtuale, comunicata ai concorrenti a mezzo pubblicazione sulla Piattaforma EmPULIA **almeno tre giorni prima** della data fissata, la Commissione darà lettura dei punteggi attribuiti alle singole offerte tecniche e darà atto delle eventuali esclusioni dalla gara dei concorrenti.

Al termine delle operazioni di cui sopra la Piattaforma consente la prosecuzione della procedura ai soli concorrenti ammessi alla valutazione delle offerte economiche.

Nella medesima seduta, o in una seduta pubblica successiva, la Commissione procederà all'apertura della busta virtuale contenente l'offerta economica e quindi alla relativa valutazione, secondo i criteri e le modalità descritte **al paragrafo 18**.

La Stazione Appaltante procederà dunque all'individuazione dell'unico parametro numerico finale per la formulazione della graduatoria, ai sensi dell'art. 95, comma 9, del Codice.

Nel caso in cui le offerte di due o più concorrenti ottengano lo stesso punteggio complessivo, ma punteggi parziali differenti, sarà collocato primo in graduatoria il concorrente che ha ottenuto il miglior punteggio sull'offerta tecnica.

Nel caso in cui le offerte di due o più concorrenti ottengano lo stesso punteggio complessivo e gli stessi punteggi parziali, si procederà mediante sorteggio in seduta pubblica.

All'esito delle operazioni di cui sopra, la Commissione, in seduta pubblica, redige la graduatoria e procede ai sensi di quanto previsto al **Paragrafo 23.**

Qualora individui offerte che superano la soglia di anomalia di cui all'art. 97, comma 3, del Codice, e in ogni altro caso in cui, in base a elementi specifici, l'offerta appaia anormalmente bassa, la Commissione, chiude la seduta pubblica dando comunicazione al RUP, che procederà secondo quanto indicato al successivo **Paragrafo 22**.

In qualsiasi fase delle operazioni di valutazione delle offerte, la Commissione provvede a comunicare, tempestivamente al RUP le eventuali esclusioni da disporre per:

- mancata separazione dell'offerta economica dall'offerta tecnica, ovvero l'inserimento di elementi concernenti il prezzo in documenti contenuti nella busta telematica amministrativa o nella busta telematica tecnica;
- presentazione di offerte parziali, plurime, condizionate, alternative nonché irregolari, ai sensi dell'art. 59, comma 3, lett. a) del Codice, in quanto non rispettano i documenti di gara, ivi comprese le specifiche tecniche;
- presentazione di offerte inammissibili, ai sensi dell'art. 59, comma 4 lett. a) e c) del Codice, in quanto la Commissione giudicatrice ha ritenuto sussistenti gli estremi per informativa alla Procura della Repubblica per reati di corruzione o fenomeni collusivi o ha verificato essere in aumento rispetto all'importo a base di gara.

In tali casi il RUP procederà alle comunicazioni di cui all'art. 76, comma 5, lett. b) del Codice.

## <span id="page-34-0"></span>**22. VERIFICA DI ANOMALIA DELLE OFFERTE.**

Al ricorrere dei presupposti di cui all'art. 97, comma 3, del Codice, e in ogni altro caso in cui, in base a elementi specifici, l'offerta appaia anormalmente bassa, il RUP, avvalendosi, se ritenuto necessario, della commissione, valuta la congruità, serietà, sostenibilità e realizzabilità delle offerte che appaiono anormalmente basse.

Si procede a verificare la prima migliore offerta anormalmente bassa. Qualora tale offerta risulti anomala, si procede con le stesse modalità nei confronti delle successive offerte, fino ad individuare la migliore offerta ritenuta non anomala.

È facoltà della Stazione Appaltante procedere contemporaneamente alla verifica di congruità di tutte le offerte anormalmente basse.

Il RUP richiede per iscritto al concorrente la presentazione, per iscritto, delle spiegazioni, se del caso indicando le componenti specifiche dell'offerta ritenute anomale.

A tal fine, assegna un termine non inferiore a quindici giorni dal ricevimento della richiesta.

Il RUP, con il supporto della commissione, esamina in seduta riservata le spiegazioni fornite dall'offerente e, ove le ritenga non sufficienti ad escludere l'anomalia, può chiedere, anche mediante audizione orale, ulteriori chiarimenti, assegnando un termine massimo per il riscontro.

Il RUP esclude, ai sensi degli articoli 59, comma 3 lett. c) e 97, commi 5 e 6 del Codice, le offerte che, in base all'esame degli elementi forniti con le spiegazioni risultino, nel complesso, inaffidabili.

## <span id="page-35-0"></span>**23. AGGIUDICAZIONE DELL'APPALTO E STIPULA DEL CONTRATTO**

La commissione invia al RUP la proposta di aggiudicazione in favore del concorrente che ha presentato la migliore offerta.

Qualora vi sia stata verifica di congruità delle offerte anomale, la proposta di aggiudicazione è formulata dal RUP al termine del relativo procedimento.

Qualora nessuna offerta risulti conveniente o idonea in relazione all'oggetto dell'appalto, la Stazione Appaltante si riserva la facoltà di non procedere all'aggiudicazione ai sensi dell'art. 95, comma 12 del Codice.

Il RUP procede, laddove non effettuata in sede di verifica di congruità dell'offerta, a verificare, a pena di esclusione, che il costo del personale non sia inferiore ai minimi salariali retributivi indicati nelle tabelle redatte annualmente dal Ministero del Lavoro e delle politiche sociali.

La proposta di aggiudicazione è approvata entro 30 giorni dal suo ricevimento. Il termine è interrotto dalla richiesta di chiarimenti o documenti e inizia nuovamente a decorrere da quando i chiarimenti o documenti pervengono all'organo richiedente. Decorso tale termine la proposta di aggiudicazione si intende approvata.

L'aggiudicazione diventa efficace all'esito positivo della verifica del possesso dei requisiti prescritti dal presente disciplinare.

In caso di esito negativo delle verifiche, si procede alla revoca dell'aggiudicazione, alla segnalazione all'ANAC nonché all'incameramento della garanzia provvisoria. L'appalto viene aggiudicato, quindi, al secondo graduato procedendo altresì, alle verifiche nei termini sopra indicati.

Nell'ipotesi in cui l'appalto non possa essere aggiudicato neppure a favore del concorrente collocato al secondo posto nella graduatoria, l'appalto viene aggiudicato, nei termini sopra detti, scorrendo la graduatoria.

La stipula del contratto avviene entro 60 giorni dall'intervenuta efficacia dell'aggiudicazione.

Prima dell'aggiudicazione, la Stazione Appaltante, ai sensi dell'art. 85 comma 5 del Codice, richiede al concorrente cui ha deciso di aggiudicare l'appalto di presentare i documenti di cui all'art. 86 del Codice, ai fini della prova dell'assenza dei motivi di esclusione di cui all'art. 80 e del rispetto dei criteri di selezione di cui all'art. 83 del medesimo Codice. Tale verifica avverrà attraverso l'utilizzo del sistema AVCpass.

La Stazione Appaltante, previa verifica ed approvazione della proposta di aggiudicazione ai sensi degli artt. 32, comma 5 e 33, comma 1 del Codice, aggiudica l'appalto.

La garanzia provvisoria è svincolata, all'aggiudicatario, automaticamente al momento della stipula del contratto; agli altri concorrenti, è svincolata tempestivamente e comunque entro trenta giorni dalla comunicazione dell'avvenuta aggiudicazione.

Il contratto è stipulato trascorsi 35 giorni dall'invio dell'ultima delle comunicazioni del provvedimento di aggiudicazione.

All'atto della stipulazione del contratto, l'aggiudicatario deve presentare la garanzia definitiva da calcolare sull'importo contrattuale, secondo le misure e le modalità previste dall'articolo 103 del Codice, nonché trasmettere alla Stazione Appaltante copia autentica ai sensi dell'art. 18 del D.P.R. 445/2000 della Polizza RCT a copertura di qualsiasi evento dannoso connesso all'espletamento del servizio ed all'utilizzo dei prodotti, con un massimale minimo di 1.000.000,00 euro (un milione/00) per ogni sinistro con un limite di 1.000.000,00 euro (un milione/00) per danni a cose; la copertura deve essere esente franchigia.

In alternativa, l'Aggiudicatario trasmette copia informatica di documento analogico (scansione di documento cartaceo) secondo le modalità previste dall'art. 22, commi 1 e 2, del D.Lgs. 82/2005. In tali ultimi casi la conformità del documento all'originale dovrà essere attestata dal pubblico ufficiale mediante apposizione di firma digitale (art. 22, comma 1, del D.Lgs. 82/2005) ovvero da apposita dichiarazione di autenticità sottoscritta con firma digitale dal notaio o dal pubblico ufficiale (art. 22, comma 2 del D.Lgs. 82/2005).

Ogni successiva variazione alla citata polizza deve essere comunicata alla Stazione Appaltante ai sensi dell'art. 5 del D.P.R. 7 agosto 2012 n. 137.

La polizza si estende anche alla copertura dei danni causati da collaboratori e dipendenti.

L'aggiudicatario deposita, prima o contestualmente alla sottoscrizione del contratto di appalto, i contratti continuativi di cooperazione, servizio e/o fornitura di cui all'articolo 105, comma 3, lettera c bis) del Codice.

L'affidatario comunica, per ogni sub-contratto che non costituisce subappalto, l'importo e l'oggetto del medesimo, nonché il nome del sub-contraente, prima dell'inizio della prestazione.

Il contratto sarà stipulato in modalità elettronica, in forma pubblica amministrativa a cura dell'Ufficiale rogante.

Il contratto è soggetto agli obblighi in tema di tracciabilità dei flussi finanziari di cui alla l. 13 agosto 2010, n. 136.

Nei casi di cui all'art. 110, comma 1, del Codice la Stazione Appaltante interpella progressivamente i soggetti che hanno partecipato alla procedura di gara, risultanti dalla relativa graduatoria, al fine di stipulare un nuovo contratto per l'affidamento dell'esecuzione o del completamento del servizio.

Le spese obbligatorie relative alla pubblicazione del bando e dell'avviso sui risultati della procedura di affidamento sono a carico dell'aggiudicatario e devono essere rimborsate entro il termine di sessanta giorni dall'aggiudicazione secondo le modalità che verranno successivamente indicate dalla Stazione Appaltante. L'importo massimo presunto delle spese obbligatorie di pubblicazione è pari a € 1.000,00. Sono comunicati tempestivamente all'aggiudicatario eventuali scostamenti dall'importo indicato.

Sono a carico dell'aggiudicatario tutte le spese contrattuali, gli oneri fiscali quali imposte e tasse - ivi comprese quelle di registro ove dovute - relative alla stipulazione del contratto.

## <span id="page-36-0"></span>**24. OBBLIGHI RELATIVI ALLA TRACCIABILITÀ DEI FLUSSI FINANZIARI**

Il pagamento delle fatture avviene nel rispetto degli obblighi in materia di tracciabilità dei flussi finanziari di cui alla legge 13 agosto 2010, n. 136. A tal fine, l'affidatario comunica alla Stazione Appaltante:

- gli estremi identificativi del conto corrente bancario o postale dedicato;
- le generalità e il codice fiscale delle persone delegate ad operare sugli stessi.

• ogni modifica relativa ai dati trasmessi.

La comunicazione deve essere effettuata entro sette giorni dall'accensione del conto corrente ovvero, nel caso di conti correnti già esistenti, dalla loro prima utilizzazione in operazioni finanziarie relative ad una commessa pubblica.

In caso di persone giuridiche, la comunicazione de quo deve essere sottoscritta da un legale rappresentante ovvero da un soggetto munito di apposita procura.

L'omessa, tardiva o incompleta comunicazione degli elementi informativi comporta, a carico del soggetto inadempiente, l'applicazione di una sanzione amministrativa pecuniaria da 500 a 3.000 euro.

Il mancato adempimento agli obblighi previsti per la tracciabilità dei flussi finanziari relativi all'appalto comporta la risoluzione di diritto del contratto.

In occasione di ogni pagamento all'appaltatore o di interventi di controllo ulteriori si procede alla verifica dell'assolvimento degli obblighi relativi alla tracciabilità dei flussi finanziari.

Il contratto è sottoposto alla condizione risolutiva in tutti i casi in cui le transazioni siano state eseguite senza avvalersi di banche o di Società Poste Italiane S.p.a. o anche senza strumenti diversi dal bonifico bancario o postale che siano idonei a garantire la piena tracciabilità delle operazioni per il corrispettivo dovuto in dipendenza del presente contratto.

## <span id="page-37-0"></span>**25. CLAUSOLA SOCIALE**

Al fine di promuovere la stabilità occupazionale nel rispetto dei principi dell'Unione Europea, e ferma restando la necessaria armonizzazione con l'organizzazione dell'operatore economico subentrante e con le esigenze tecnico-organizzative e di manodopera previste nel nuovo contratto, l'aggiudicatario è tenuto ad assorbire prioritariamente nel proprio organico il personale già operante alle dipendenze dell'aggiudicatario uscente, garantendo l'applicazione dei CCNL di settore, di cui all'articolo 51 del decreto legislativo 15 giugno 2015, n. 81.

A titolo meramente informativo, si fornisce l'elenco e i dati relativi al personale attualmente impiegato dal contraente uscente per l'esecuzione del contratto che contiene il numero degli addetti con indicazione dei lavoratori svantaggiati ai sensi della legge n. 381/91, qualifica, livelli anzianità, sede di lavoro, monte ore, etc.:

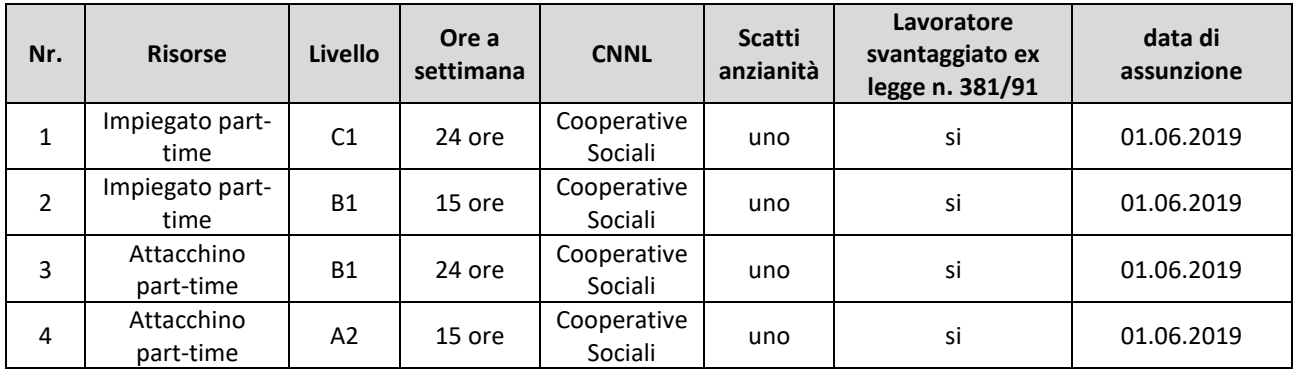

## <span id="page-37-1"></span>**26. CODICE DI COMPORTAMENTO**

Nello svolgimento delle attività oggetto del contratto, l'aggiudicatario deve uniformarsi ai principi e, per quanto compatibili, ai doveri di condotta richiamati nel Decreto del Presidente della Repubblica 16 aprile 2013 n. 62 e nel codice di comportamento di questa Stazione Appaltante e nel Piano Triennale di Prevenzione della Corruzione e della Trasparenza.

In seguito alla comunicazione di aggiudicazione e prima della stipula del contratto, l'aggiudicatario ha l'onere di prendere visione dei predetti documenti pubblicati sul sito della Stazione Appaltante al seguente link<https://trasparenza.comune.trani.bt.it/details.aspx?contentID=21>

## <span id="page-38-0"></span>**27. ACCESSO AGLI ATTI**

L'accesso agli atti della procedura è consentito nel rispetto di quanto previsto dall'articolo 53 del Codice e dalle vigenti disposizioni in materia di diritto di accesso ai documenti amministrativi inviando una richiesta a mezzo PEC all'indirizzo: *r e s p o n s a b i l e . t r i b u t i @ c e r t . c o m u n e . t r a n i . b t . i t*

## <span id="page-38-1"></span>**28. PROTOCOLLO DI LEGALITA'**

- 1. Ai sensi del Protocollo di Legalità tra la Prefettura di Barletta Andria Trani e il Comune di Trani sottoscritto in data 22 Febbraio 2022, in estensione ai casi previsti dalla normativa vigente, nell'ipotesi in cui le Prefetture non abbiano rilasciato l'informazione antimafia nei termini di cui all'art. 92, comma 2 del D.Lgs. 159/ 2011, il contratto verrà sottoposto a condizione risolutiva espressa così come previsto dall'art. 1456 del codice civile con l'applicazione delle penali previste dall'art. 3 co-4 del Protocollo. Il Comune di Trani, firmatario, ai sensi dell'art. 94, comma 3, del D. Lgs. 6 settembre 2011, n. 159, e s.m.i., non procederà alle revoche o alle risoluzioni di cui ai precedenti articoli, dandone espressa comunicazione al Prefetto, nel caso in cui l'opera sia in corso di ultimazione ovvero in caso di fornitura di beni e servizi ritenuta essenziale per il perseguimento dell'interesse pubblico, qualora il soggetto che la fornisce non sia sostituibile in tempi brevi;
- 2. l'aggiudicatario è obbligato a comunicare al Comune di Trani l'elenco delle imprese coinvolte nel piano di affidamento con riguardo alle forniture di materiali e prestazione di servizi, nonché ogni eventuale variazione successivamente intervenuta per qualsiasi motivo. Tale comunicazione dovrà essere prodotta in formato elettronico (sulla base del modulo all' uopo elaborato e pubblicato nella sezione on line "Modulistica" del website dell'Ente) allo scopo di agevolare l'elaborazione delle informazioni sia nei confronti delle società, degli amministratori che dei dipendenti;
- 3. l'aggiudicatario è obbligato ad inserire in tutti i subcontratti la clausola risolutiva espressa che consente la risoluzione immediata nel caso in cui emergano informazioni antimafia interdittive a carico del subcontraente;
- 4. l'aggiudicatario dovrà impegnarsi a comunicare tempestivamente, oltre che alla Prefettura nei termini di cui all'art. 86 comma 3 del Codice Antimafia, al Comune di Trani ogni eventuale variazione dei dati riportati nei certificati camerali propri e delle sue imprese subcontraenti e, in particolare, ogni variazione intervenuta dopo la produzione del certificato stesso relativa ai soggetti che hanno la rappresentanza legale e/o l'amministrazione dell'impresa e al direttore tecnico. In particolare, qualora le imprese siano:
	- a) di diritto estero senza una stabile organizzazione in Italia, fermo restando quanto previsto dall'art.85 comma 2 ter D. Lgs. n. 159/2011, le stesse si impegnano a produrre in fase di partecipazione alla gara l'atto di costituzione dell'impresa, a condizione che la società sia nata da meno di 5 anni. Di contro se l'impresa è stata fondata da più anni, i titolari si impegnano a fornire gli atti relativi ai passaggi di quote del capitale occorse nell'ultimo quinquennio;
	- b) riconducibili a trust di diritto italiano, questi ultimi forniranno tutti i dati identificativi in virtù dell'obbligo previsto dall'art. 21, comma 3 del D. Lgs. 25.05.2017 nr. 90 (comunicazione e accesso alle informazioni sulla titolarità effettiva di persone giuridiche e trust). Qualora si tratti di trust di diritto straniero, analogamente, la proprietà si impegna a produrre l'atto di costituzione dello stesso, con traduzione asseverata in lingua inglese;
	- c) di proprietà di società fiduciarie, queste ultime si impegnano a rendere disponibili i dati dei fiducianti. La Prefettura U.T.G. di Barletta Andria Trani, al solo scopo di tutelare comunque tale figura e le finalità previste dal legislatore della normativa in vigore, si impegna a non rendere ostensibili i dati in parola e metterli a disposizione esclusivamente per operare i controlli atti a scongiurare le infiltrazioni mafiose.
- 5. L'impresa dichiara di conoscere e di accettare la clausola espressa che prevede, fatta salva la facoltà prevista dall'art. 32 del D.L. 26/6/2014 nr. 90 convertito nella legge 11/8/2014 nr. 114, la risoluzione immediata del contratto, qualora dovessero essere comunicate dalla Prefettura di Barletta Andria Trani le informazioni interdittive di cui all'art. 91 decreto legislativo 6 settembre 2011, n. 159. Qualora il contratto sia stato stipulato nelle more dell'acquisizione delle informazioni dei Prefetti, sarà applicata, a

carico del soggetto destinatario dell'informativa interdittiva successiva, anche una penale nella misura del 15% del valore del contratto. Il Comune di Trani potrà detrarre automaticamente l'importo delle predette penali dalle somme dovute, ai sensi dell'art. 94, comma 2, del D.lgs n. 159/2011, in occasione della prima erogazione utile.

- 6. La sottoscritta impresa dichiara di conoscere e di accettare la clausola risolutiva espressa che prevede, fatta salva la facoltà prevista dall'art. 32 del D.L. 26/6/2014 nr. 90 convertito nella legge 11/8/2014 nr. 114, la risoluzione/revoca immediata del contratto in caso di grave e reiterato inadempimento delle disposizioni in materia di collocamento, igiene e sicurezza sul lavoro anche con riguardo alla nomina del responsabile della sicurezza e di tutela dei lavoratori in materia contrattuale. A tal fine si considera, in ogni caso, inadempimento grave:
	- a) la violazione di norme che ha comportato il sequestro del luogo di lavoro, convalidato dall'autorità giudiziaria;
	- b) l'inottemperanza alle prescrizioni imposte dagli organi ispettivi;
	- c) l'impiego di personale della singola impresa non risultante dalle scritture o da altra documentazione obbligatoria in misura pari o superiore al 15% del totale dei lavoratori regolarmente occupati.
- 7. In caso di mancata comunicazione di cui alle precedenti clausole il Comune di Trani applicherà una penale da un minimo dell'uno per mille ad un massimo del cinque per mille del valore del contratto, a titolo di liquidazione forfettaria dei danni. La misura complessiva della penale applicabile non potrà superare il 10% dell'importo del contratto, pena la risoluzione del contratto in danno all'Impresa. L'applicazione della penalità non pregiudica il risarcimento di eventuali danni o ulteriori oneri sostenuti dal Comune di Trani a causa delle inosservanze e dei ritardi imputabili all' Impresa. La penale sarà versata al Comune di Trani con bonifico eseguito presso il Tesoriere dell'Ente. In nessun caso la risoluzione del contratto, comporta obblighi di carattere indennitario e risarcitorio a carico del Comune di Trani, fatto salvo pagamento dell'attività eventualmente prestata fino a quel momento.

## <span id="page-39-0"></span>**29. DEFINIZIONE DELLE CONTROVERSIE**

Per le controversie derivanti dalla presente procedura di gara è competente il TAR Puglia.

## <span id="page-39-1"></span>**30. TRATTAMENTO DEI DATI PERSONALI**

I dati raccolti sono trattati e conservati ai sensi del Regolamento UE n. 2016/679 relativo alla protezione delle persone fisiche con riguardo al trattamento dei dati personali, nonché alla libera circolazione di tali dati, del decreto legislativo 30 giugno 2003, n.196 recante il "Codice in materia di protezione dei dati personali" e ss mm e ii, del decreto della Presidenza del Consiglio dei Ministri n. 148/21 e dei relativi atti di attuazione.

Ai sensi dell'art. 13 del Regolamento (UE) 2016/679 si informa che i dati saranno trattati per le finalità di gestione della procedura di gara e per adempiere agli obblighi di legge disciplinati dal D.Lgs. n.50/2016.

Si informa, altresì, che i diritti dell'interessato sono: diritto di revoca al consenso del trattamento dei dati personali (art. 7 comma 3 RGDP); diritto di ottenere l'accesso ai dati personali ed alle informazioni (art. 15 RGDP); diritto di rettifica (art. 16 RGDP); diritto alla cancellazione (Art.17 RGDP); diritto di limitazione del trattamento (art. 18 RGDP); diritto alla portabilità dei dati personali (art. 20 RGDP) ed il diritto di opposizione (art. 21 RGDP).

Tali diritti potranno essere esercitati inviando una comunicazione al Responsabile della Protezione dei Dati (RPD) avv. Roberto Mastrofini, società FONDAZIONE LOGOS SPA, con sede in via Lia, 13 Reggio di Calabria (RC) tel. 0632110514 e-mail: [rpd@comune.trani.bt.it.](mailto:rpd@comune.trani.bt.it)

Trani, 26 ottobre 2022

#### **IL RESPONSABILE DEL PROCEDIMENTO**

Dirigente 2^ Area Economica Finanziaria *(dott.ssa Loredana Napolitano)*